# **TestOut**

## TestOut Client Pro – English 7.0.x

Objective Mappings: TestOut Client Pro Microsoft MD-100 Microsoft MD-101

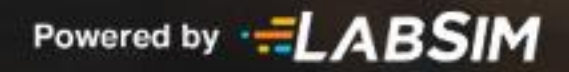

Revised: 2021-08-10

### **Contents**

This document contains six objective mappings. Click on a mapping to view its contents.

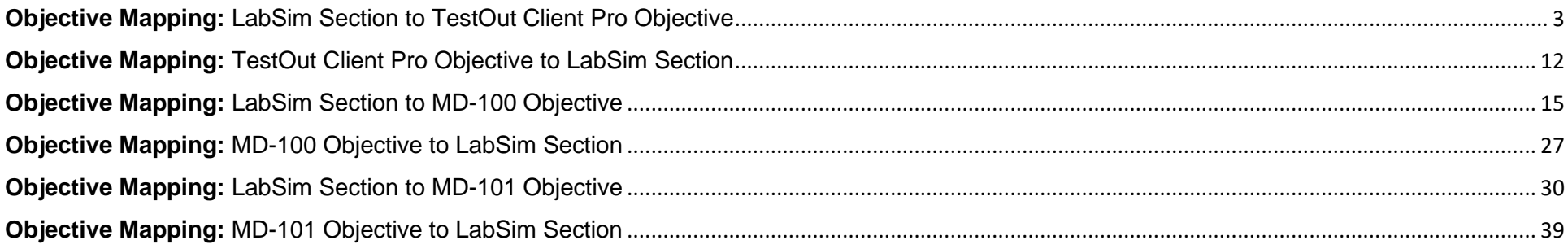

#### <span id="page-2-0"></span>**Objective Mapping:** LabSim Section to TestOut Client Pro Objective

The TestOut Client Pro course covers the following TestOut Client Pro exam objectives:

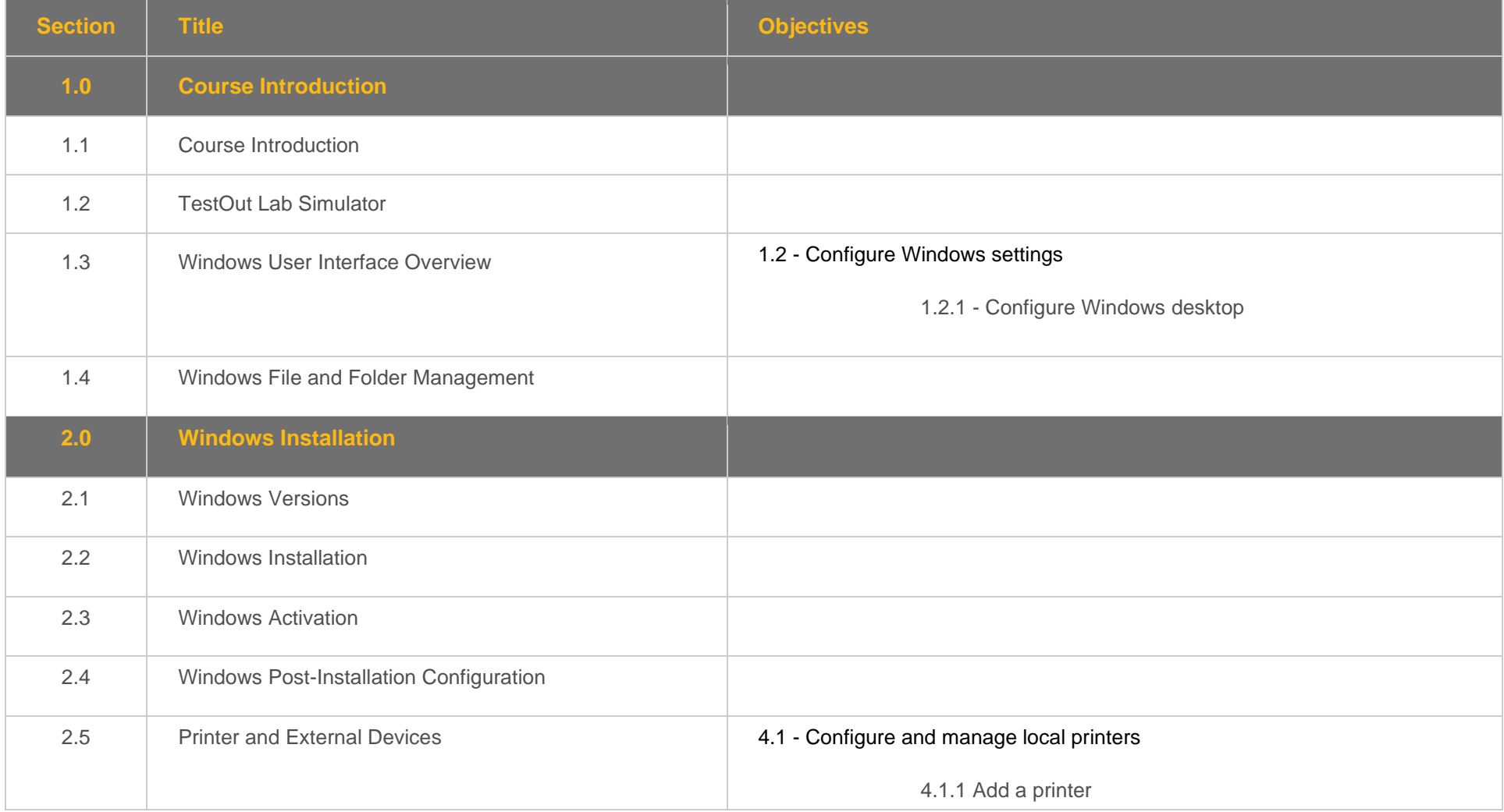

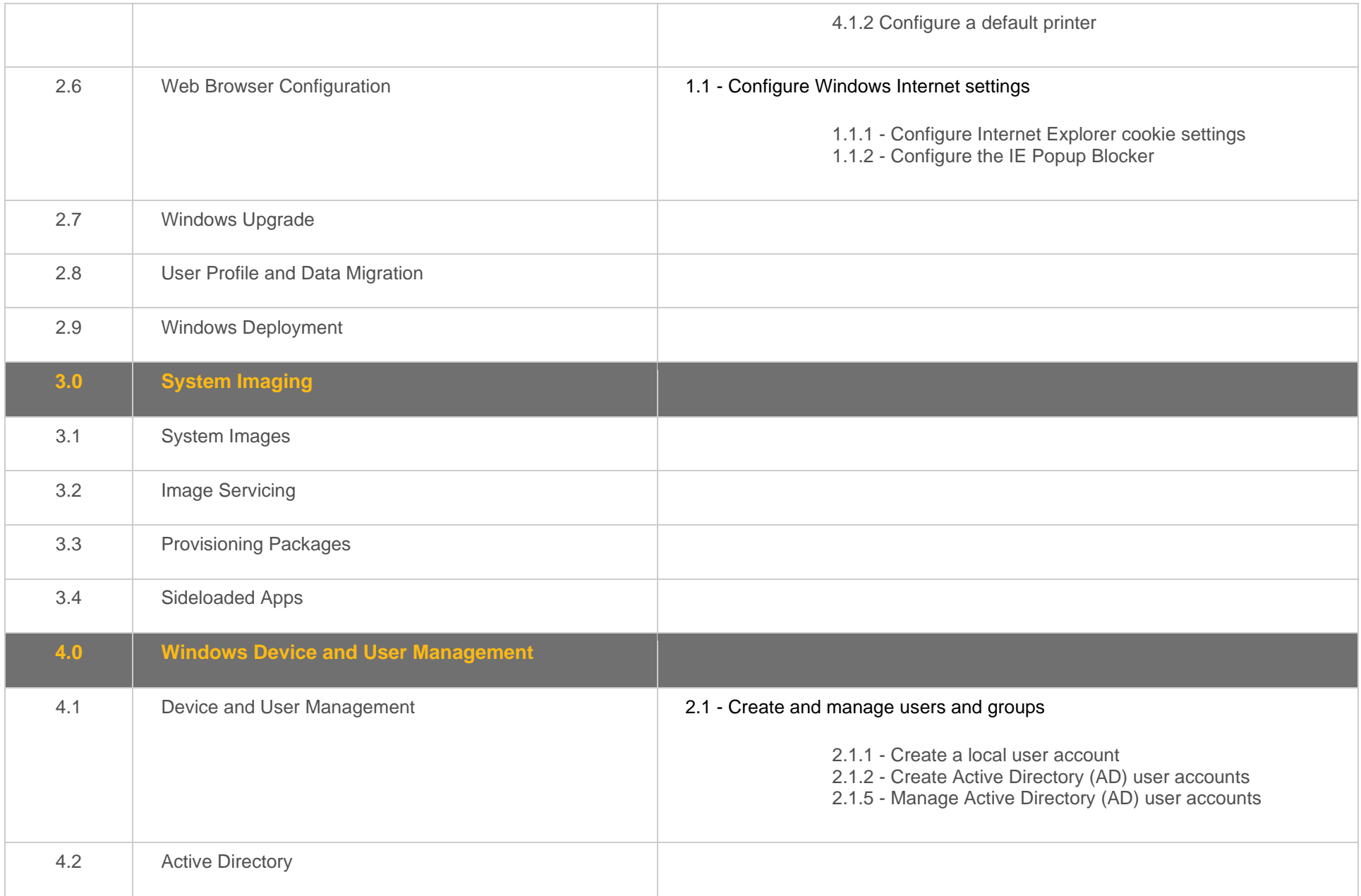

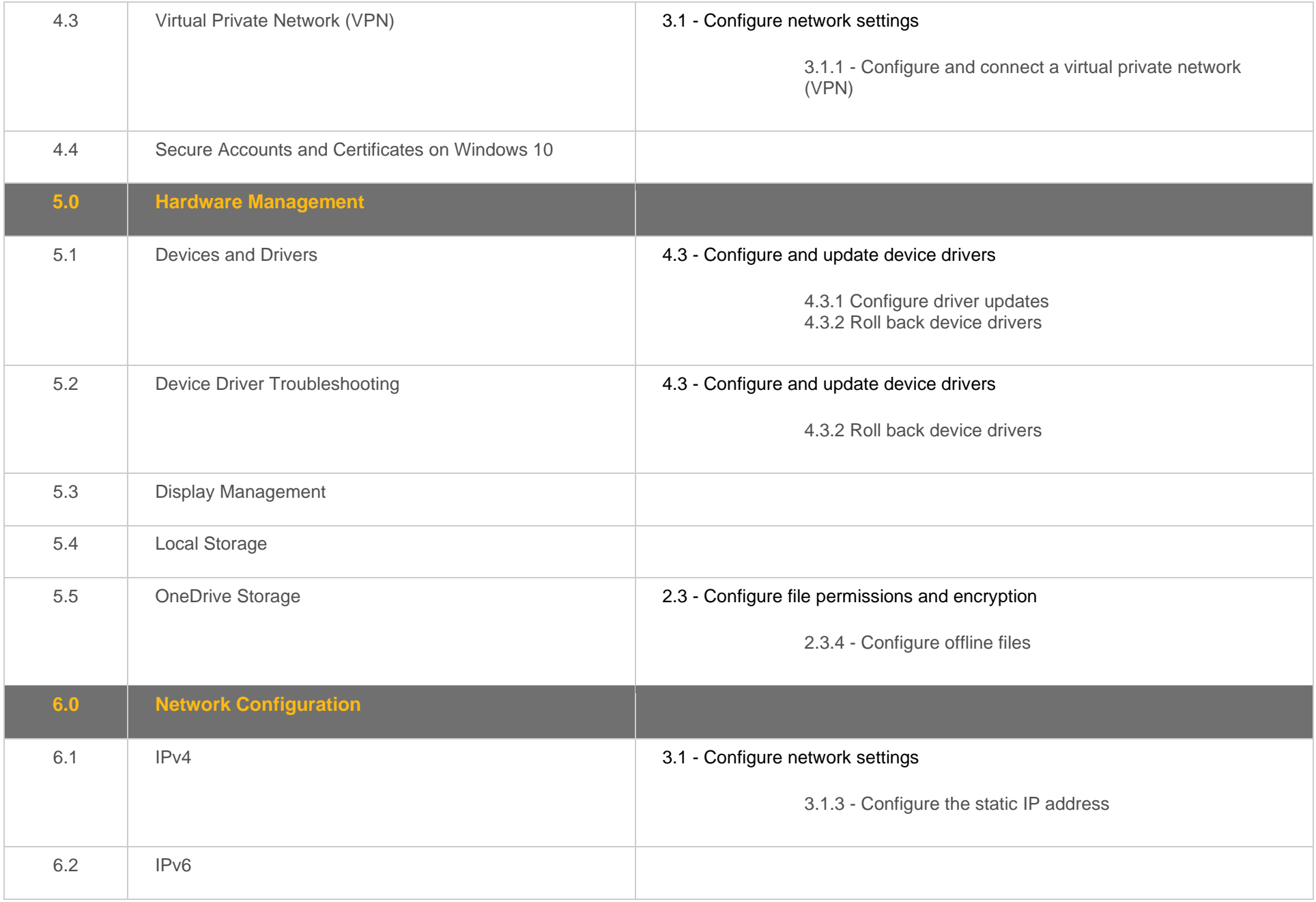

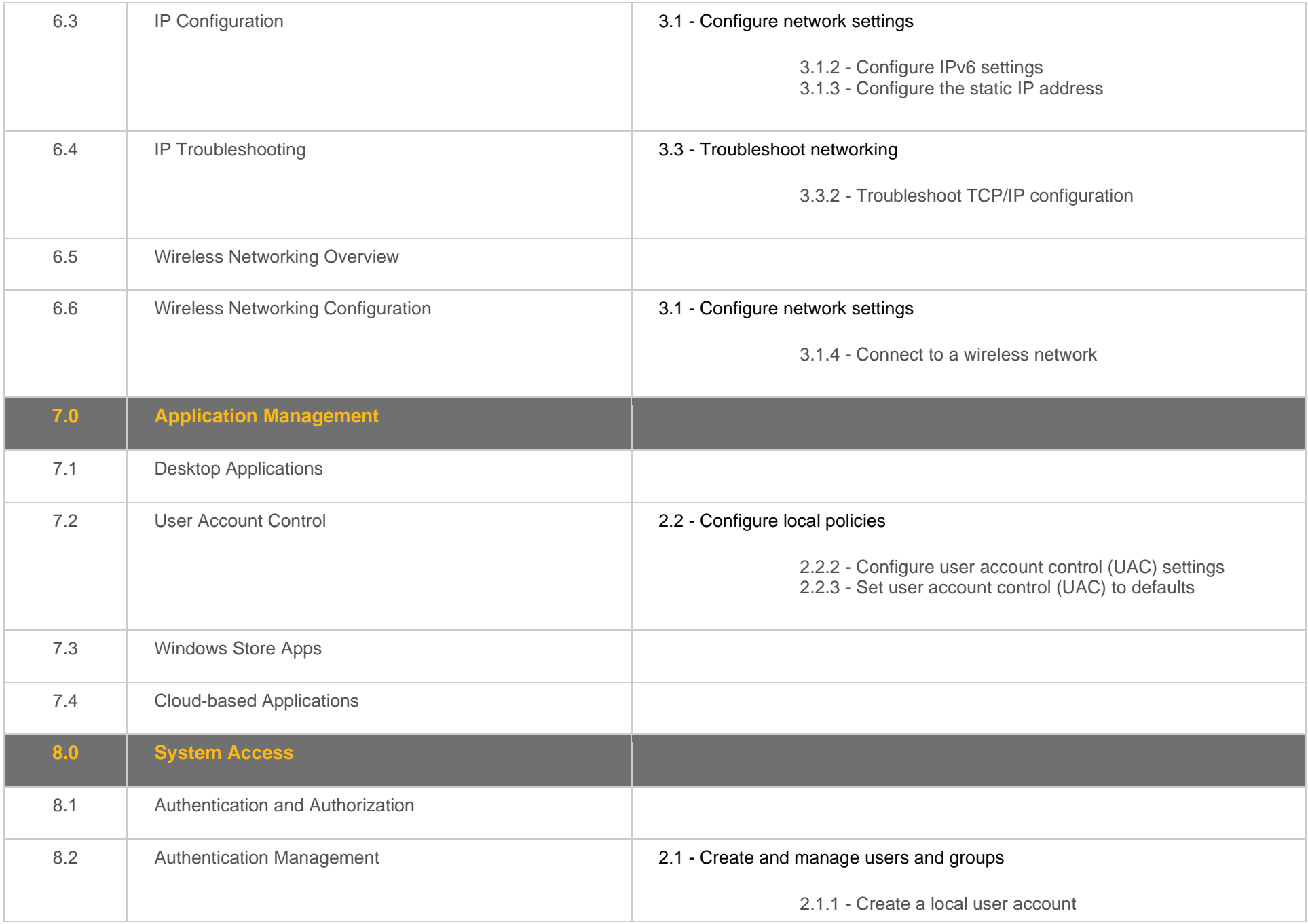

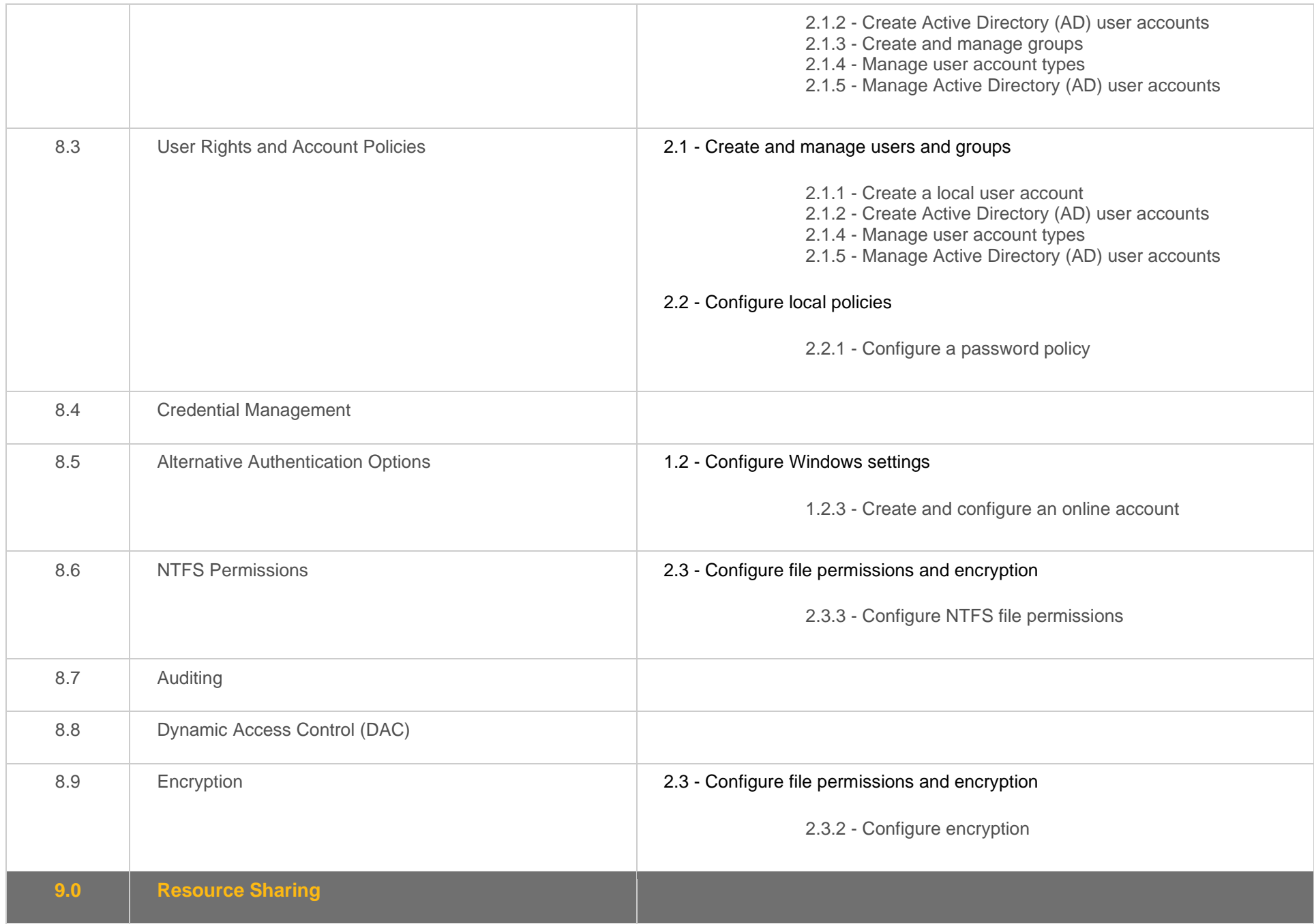

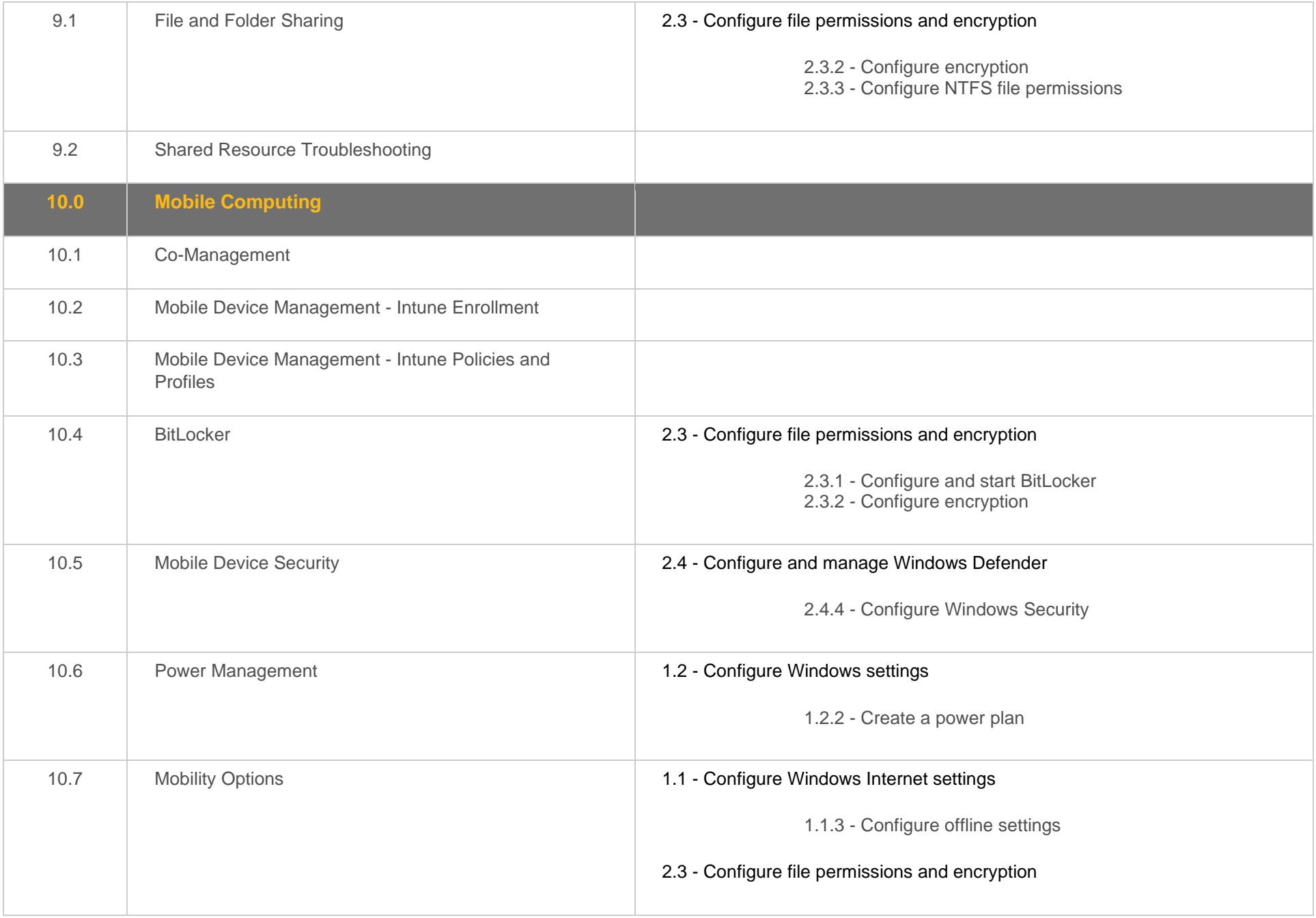

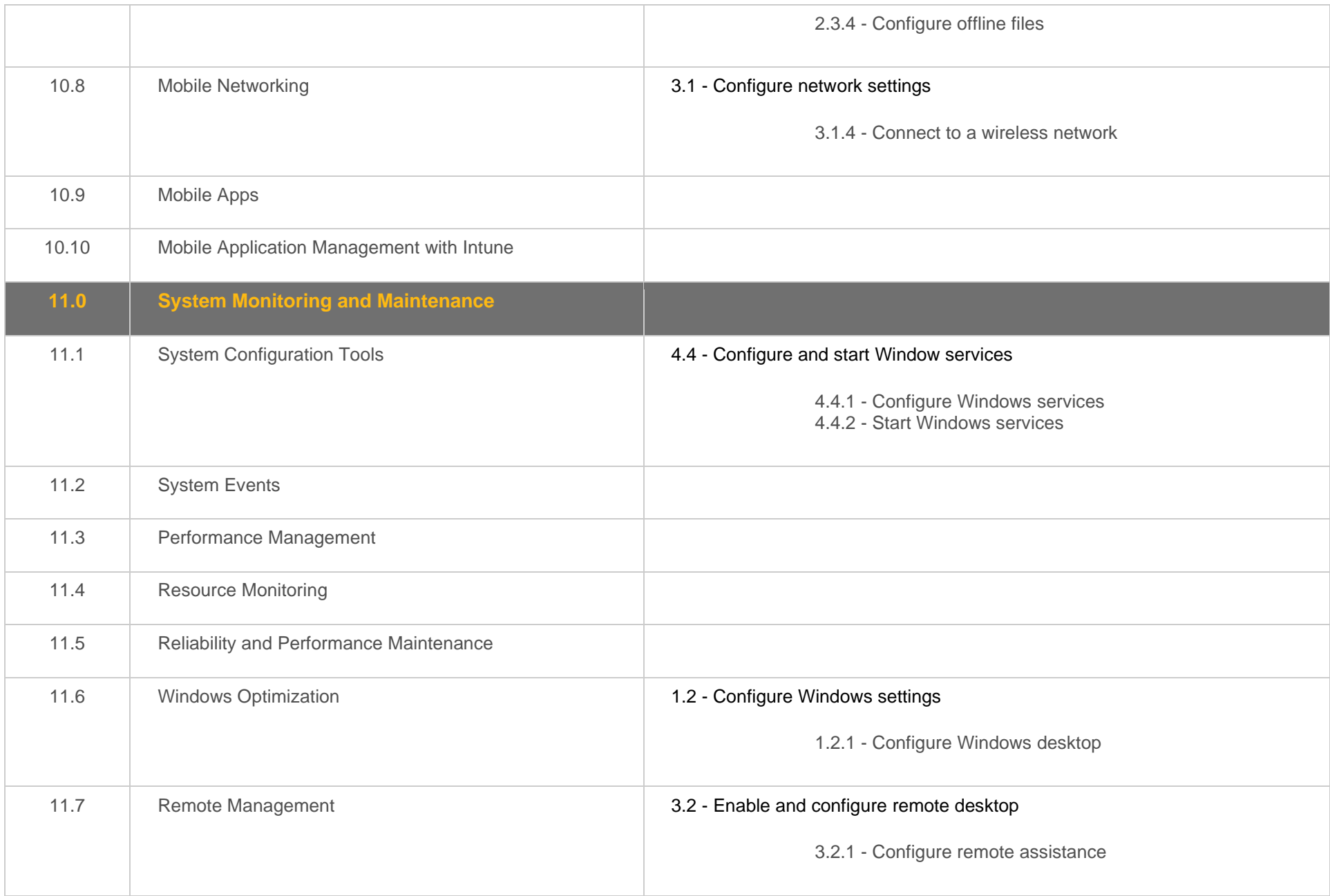

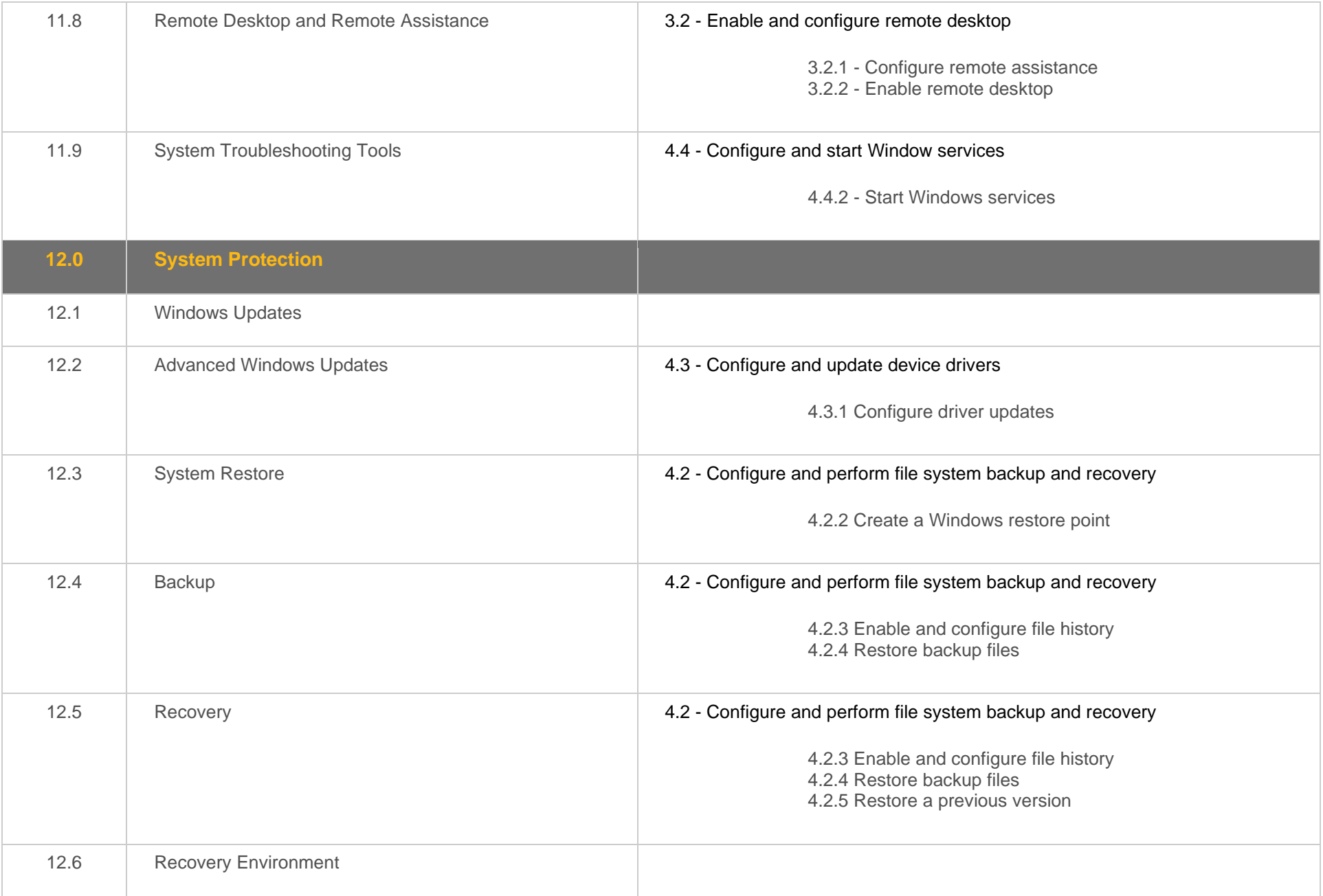

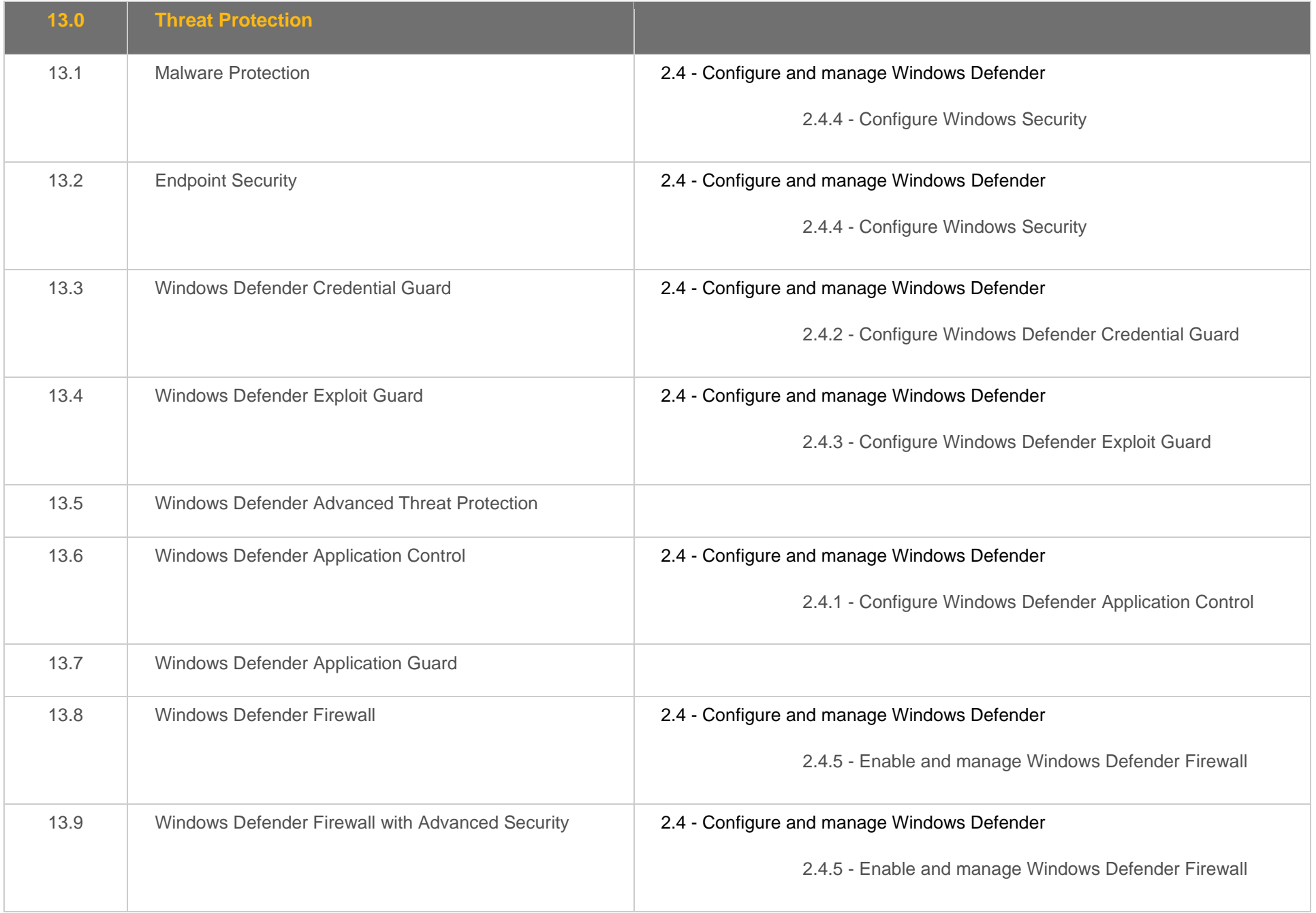

#### <span id="page-11-0"></span>**Objective Mapping:** TestOut Client Pro Objective to LabSim Section

The TestOut Client Pro course and certification exam cover the following TestOut Client Pro objectives:

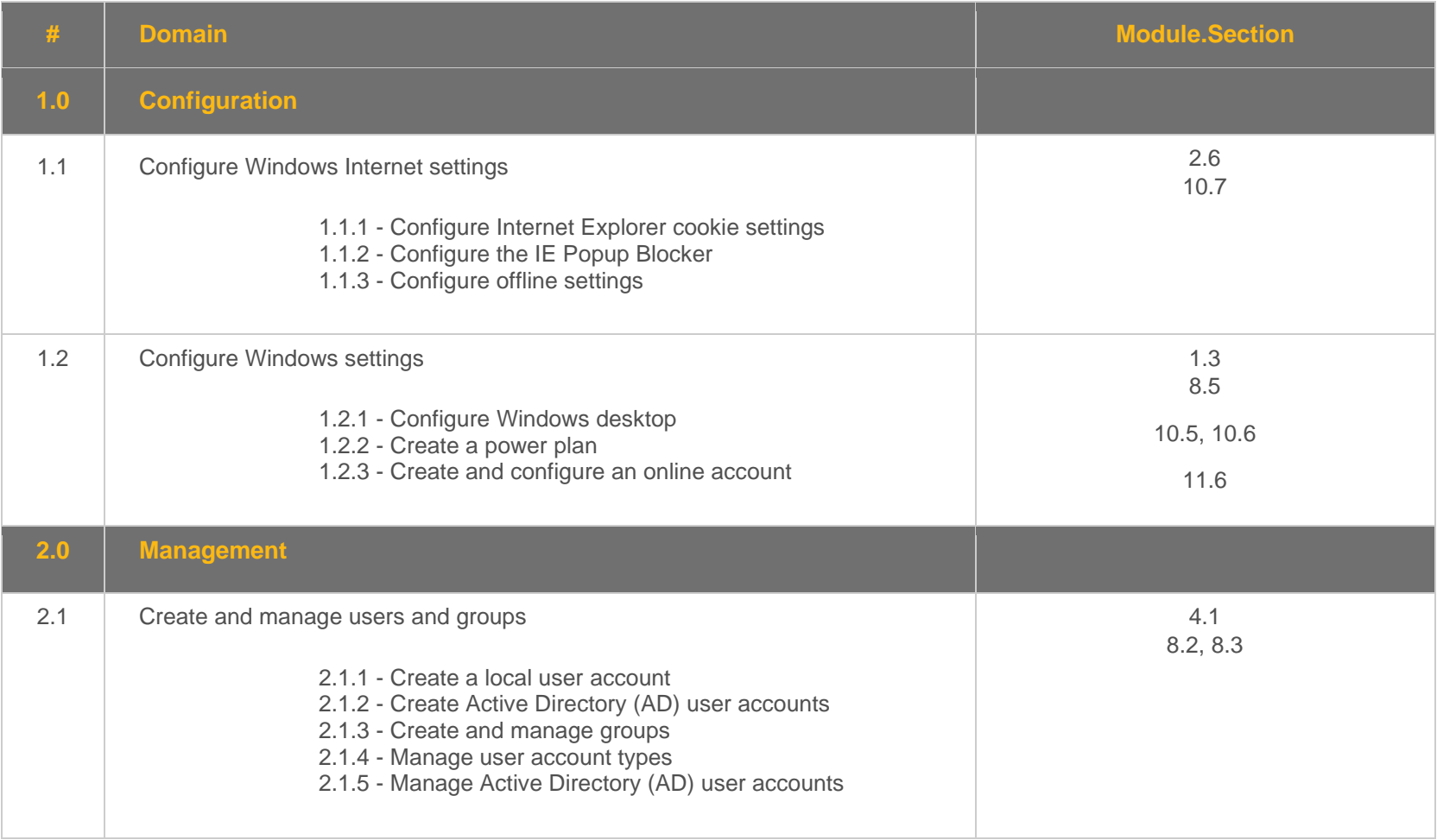

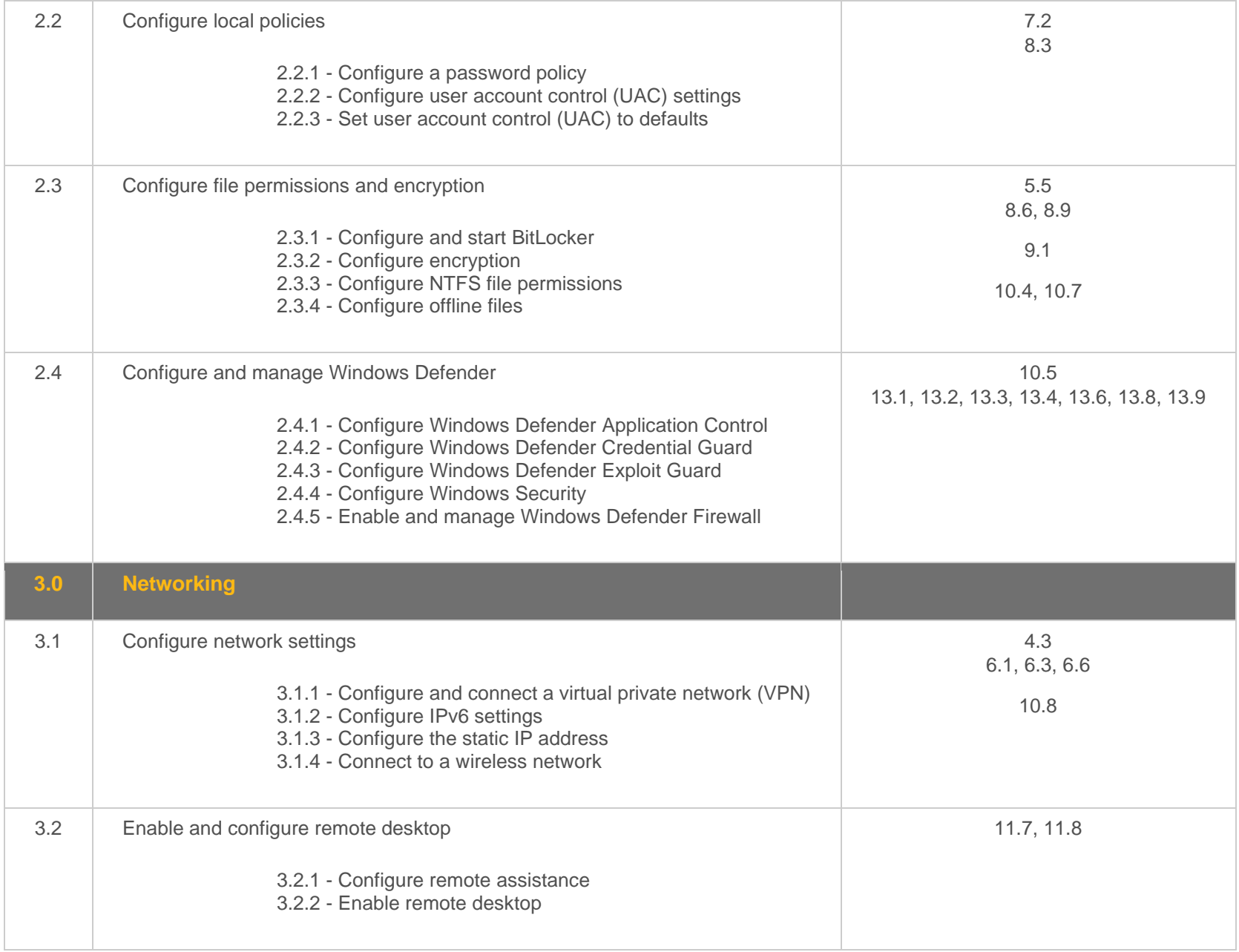

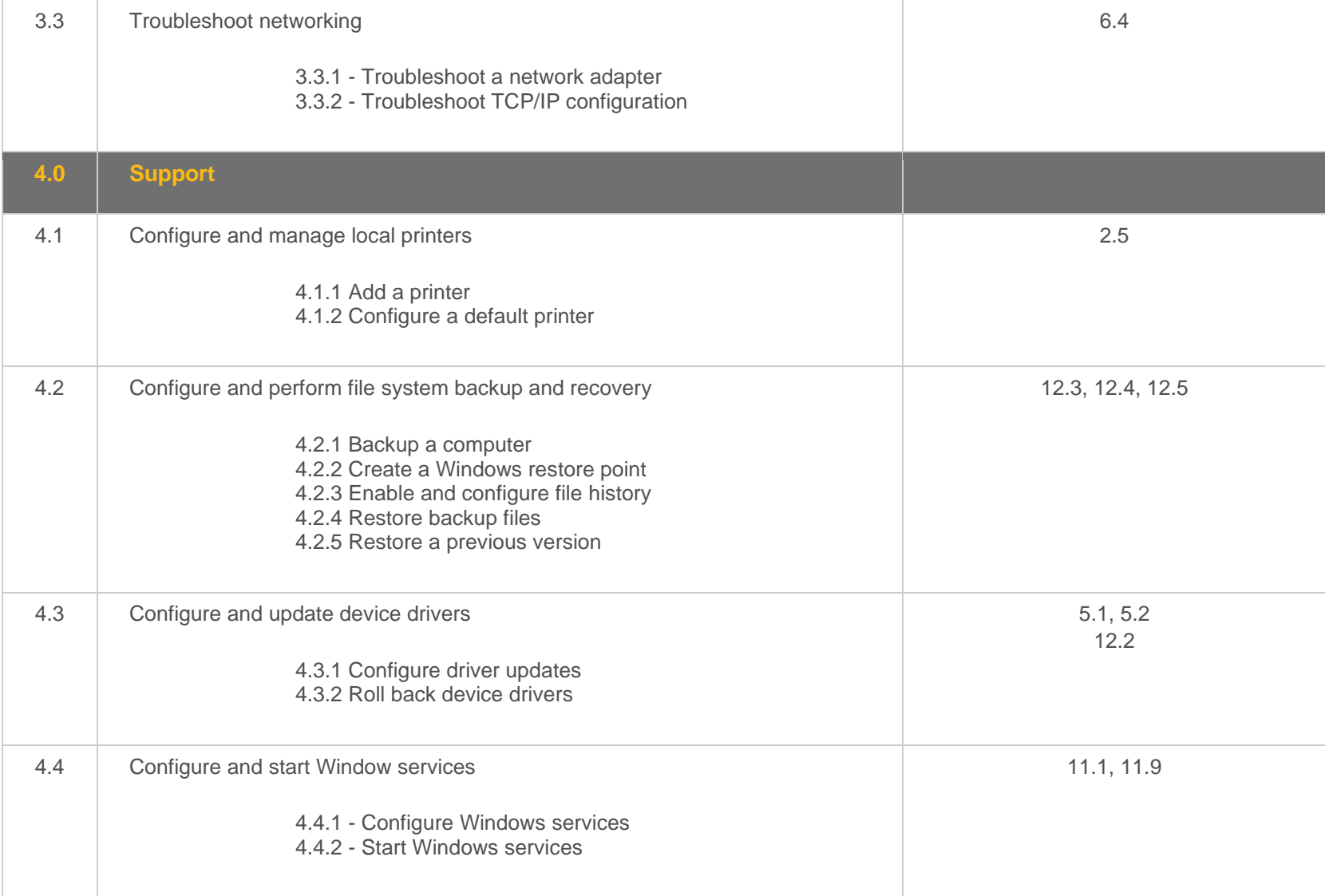

#### <span id="page-14-0"></span>**Objective Mapping:** LabSim Section to MD-100 Objective

The TestOut Client Pro course covers the following Microsoft MD-100: Windows 10 exam objectives:

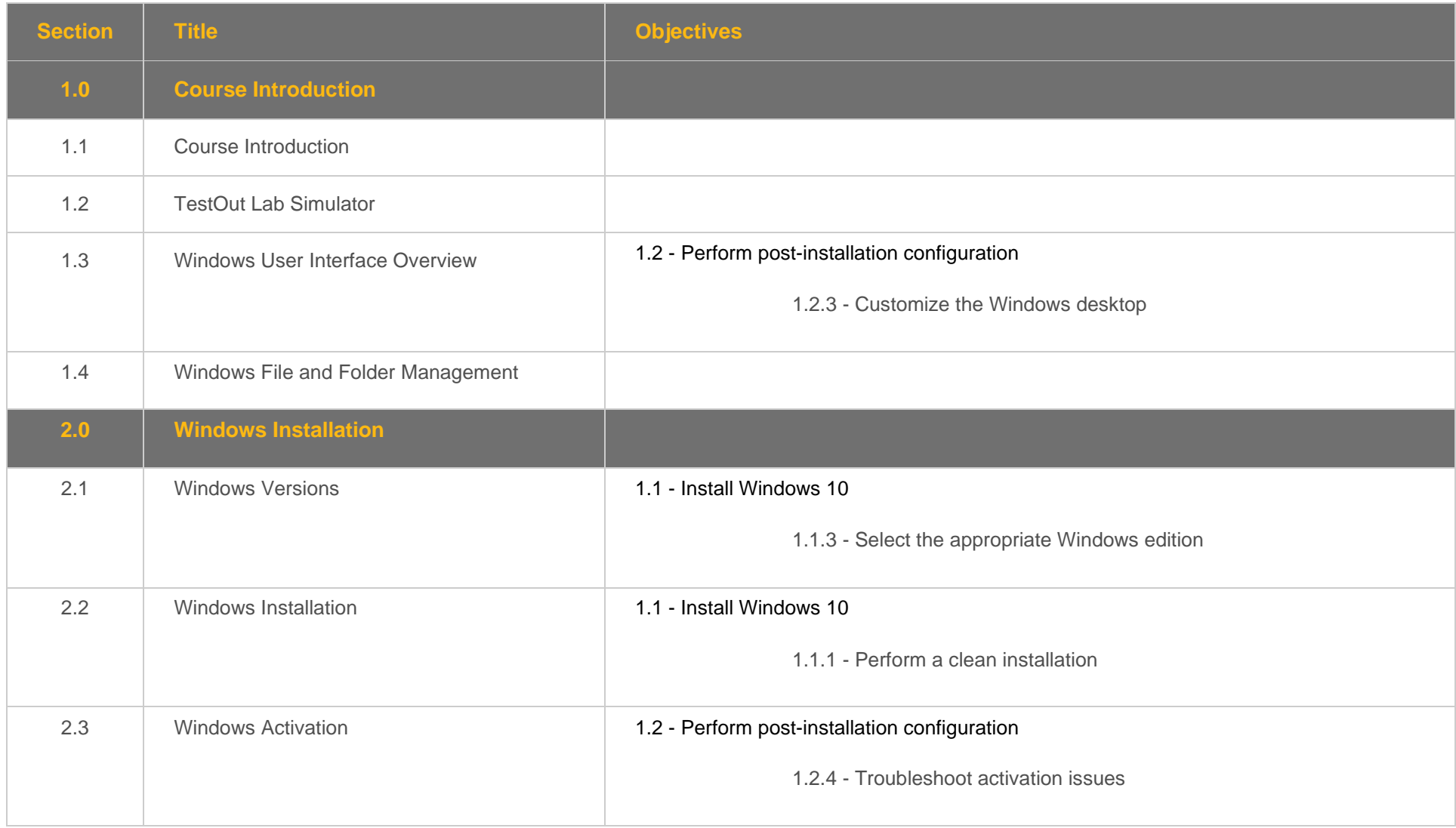

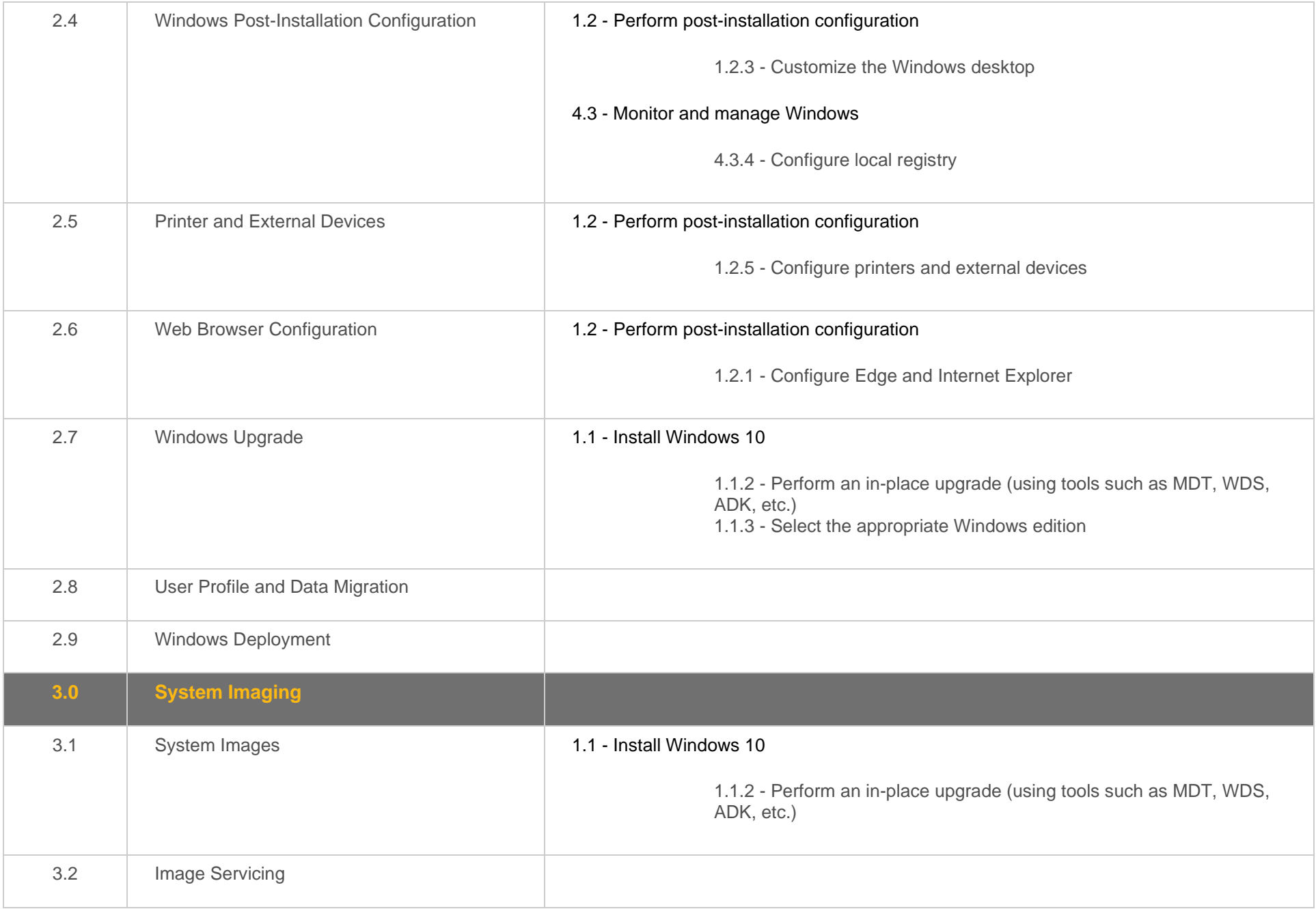

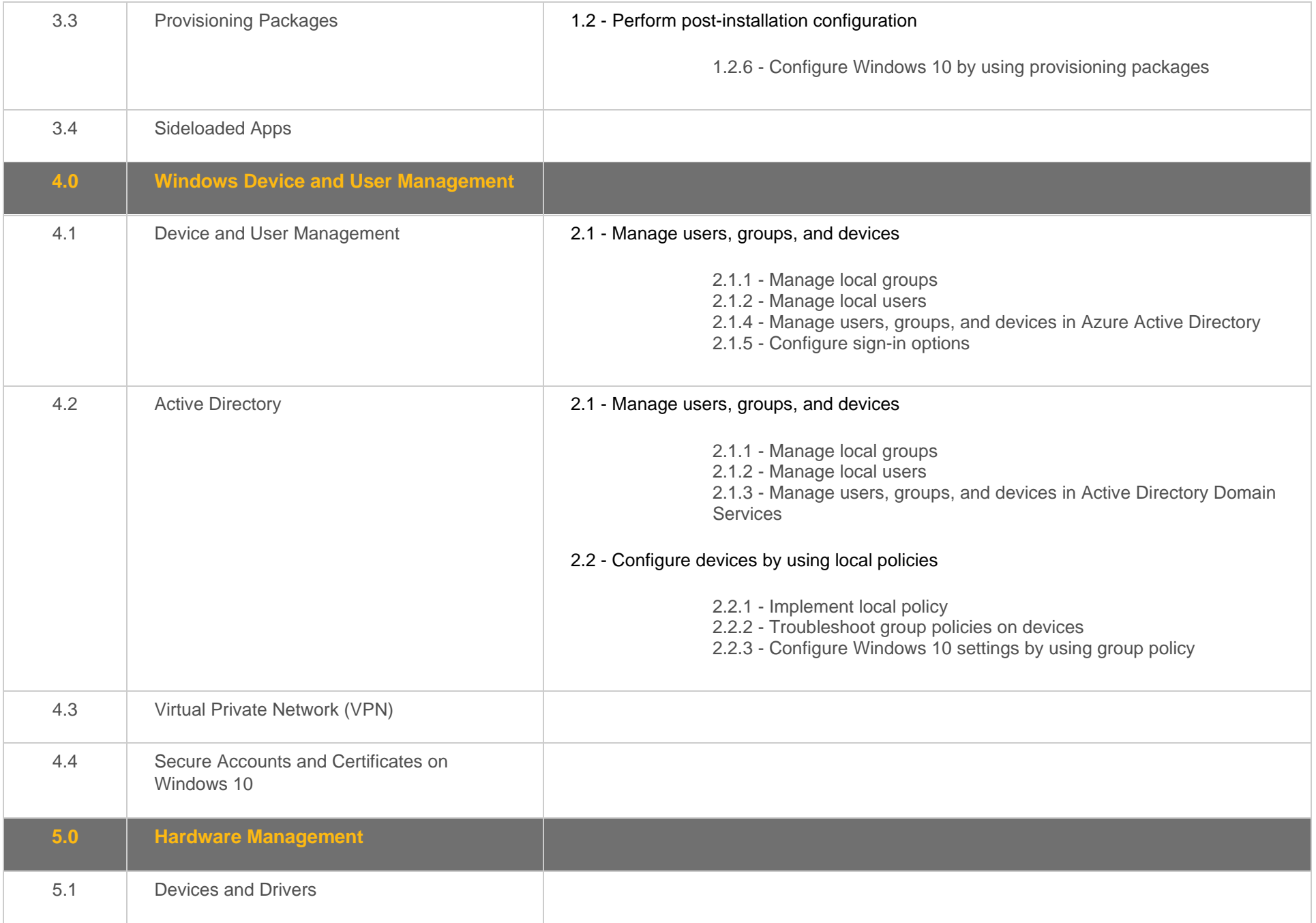

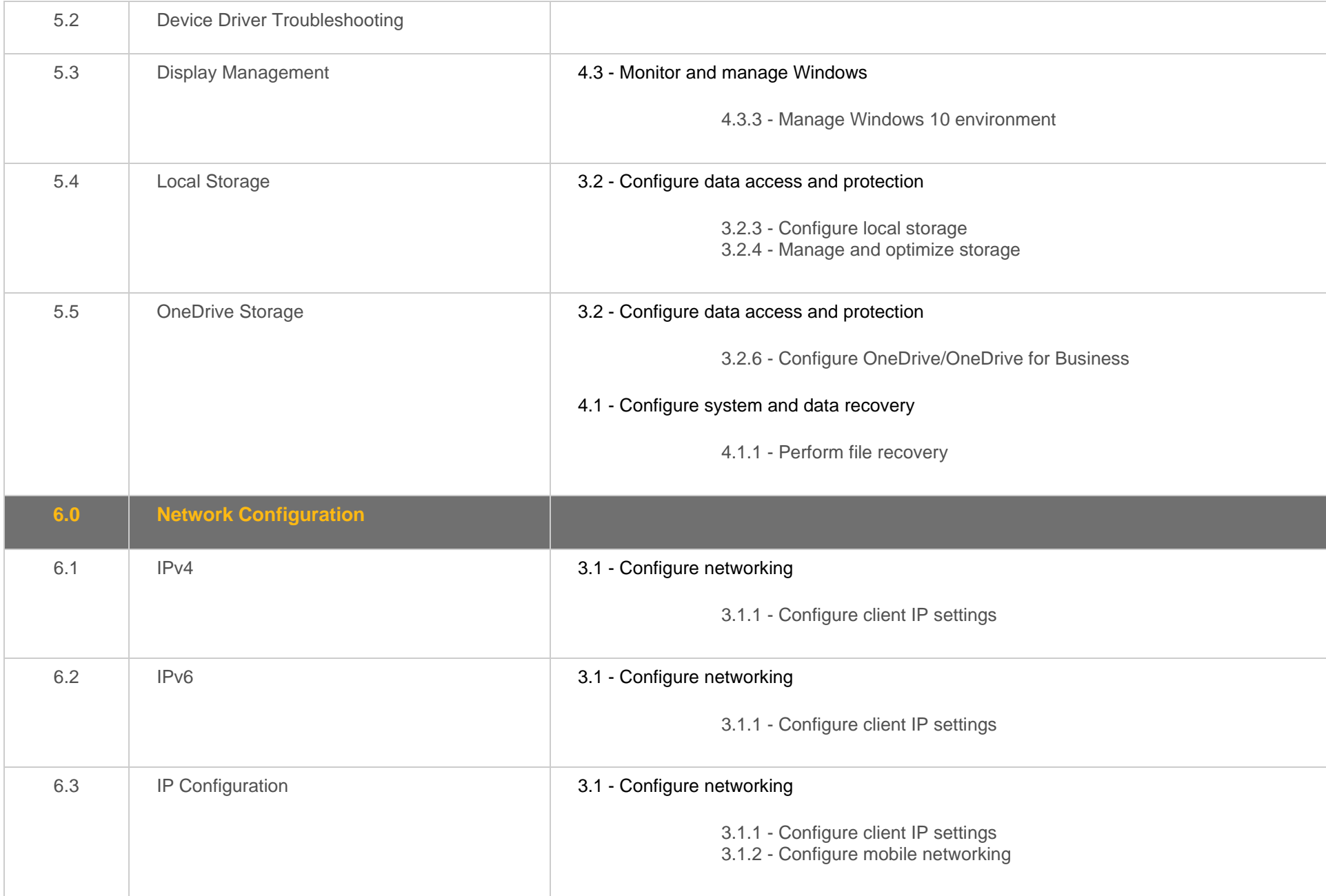

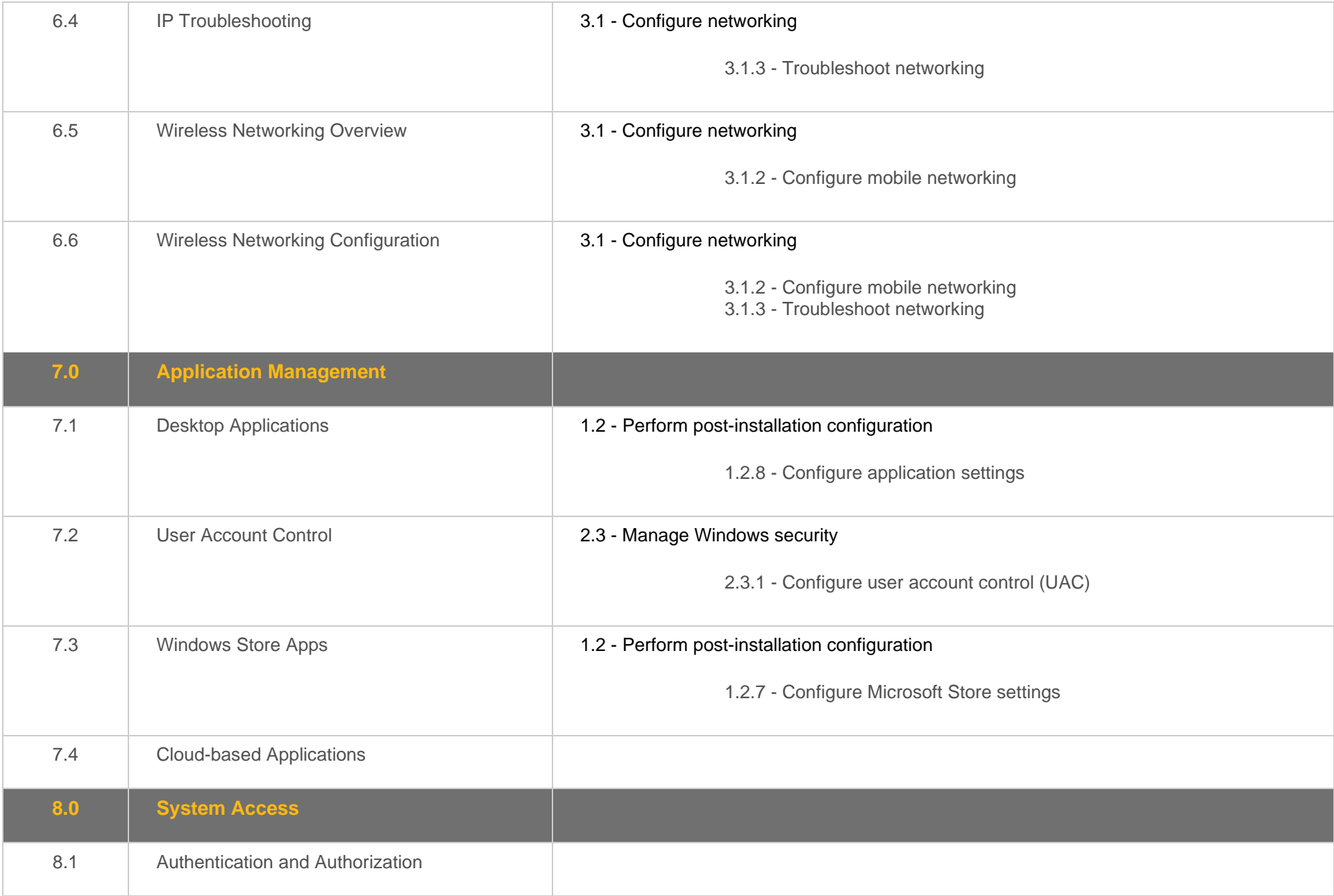

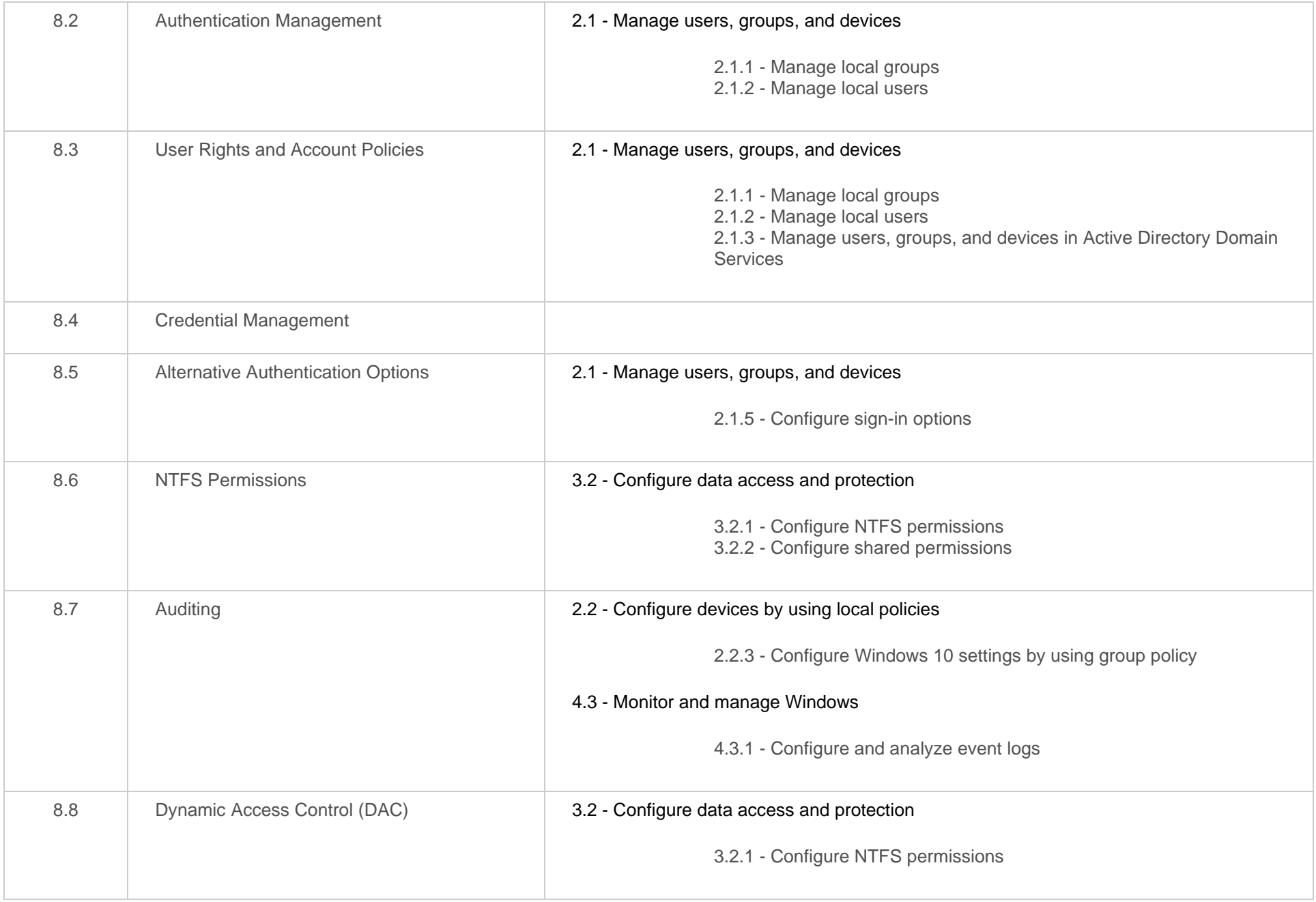

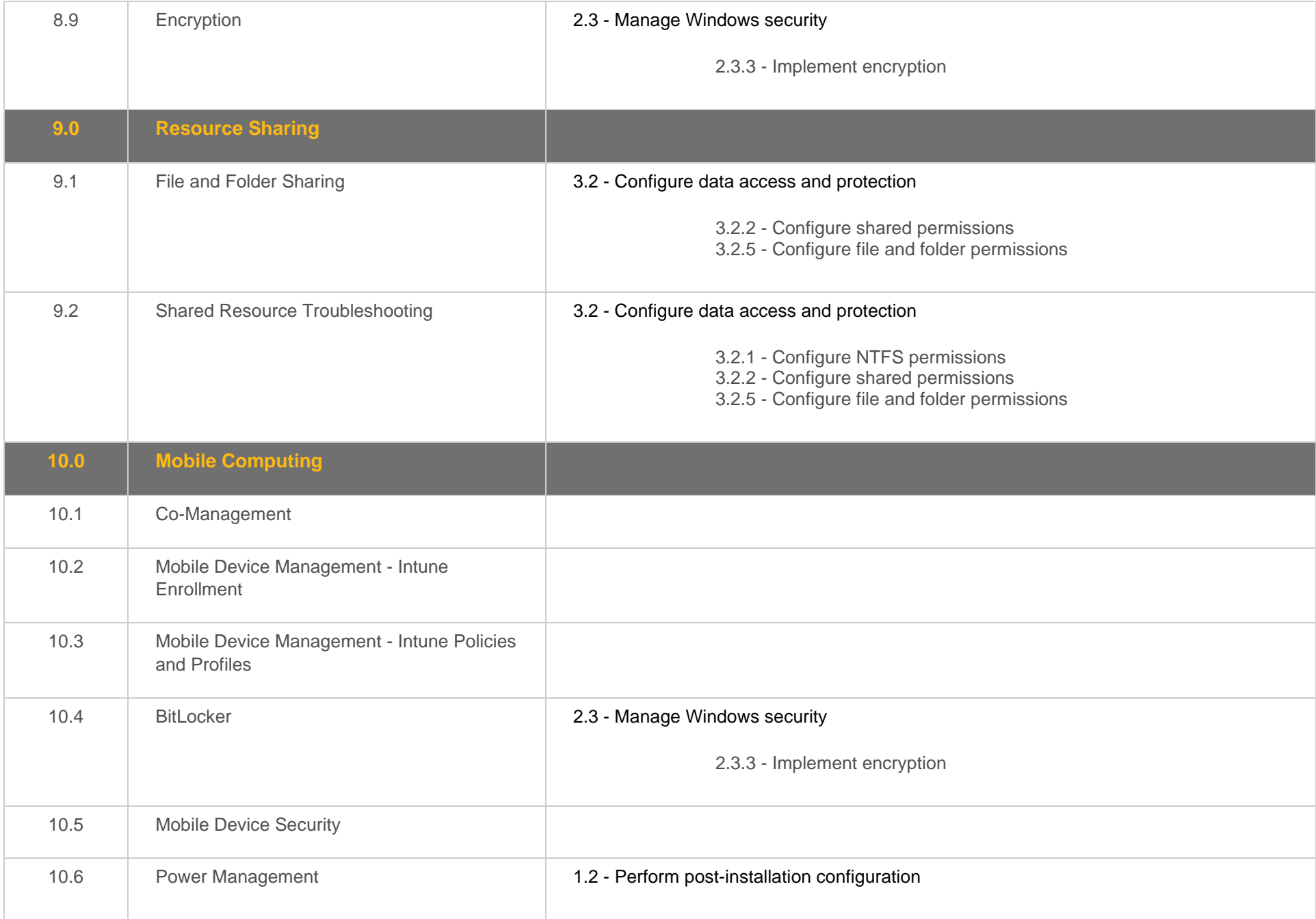

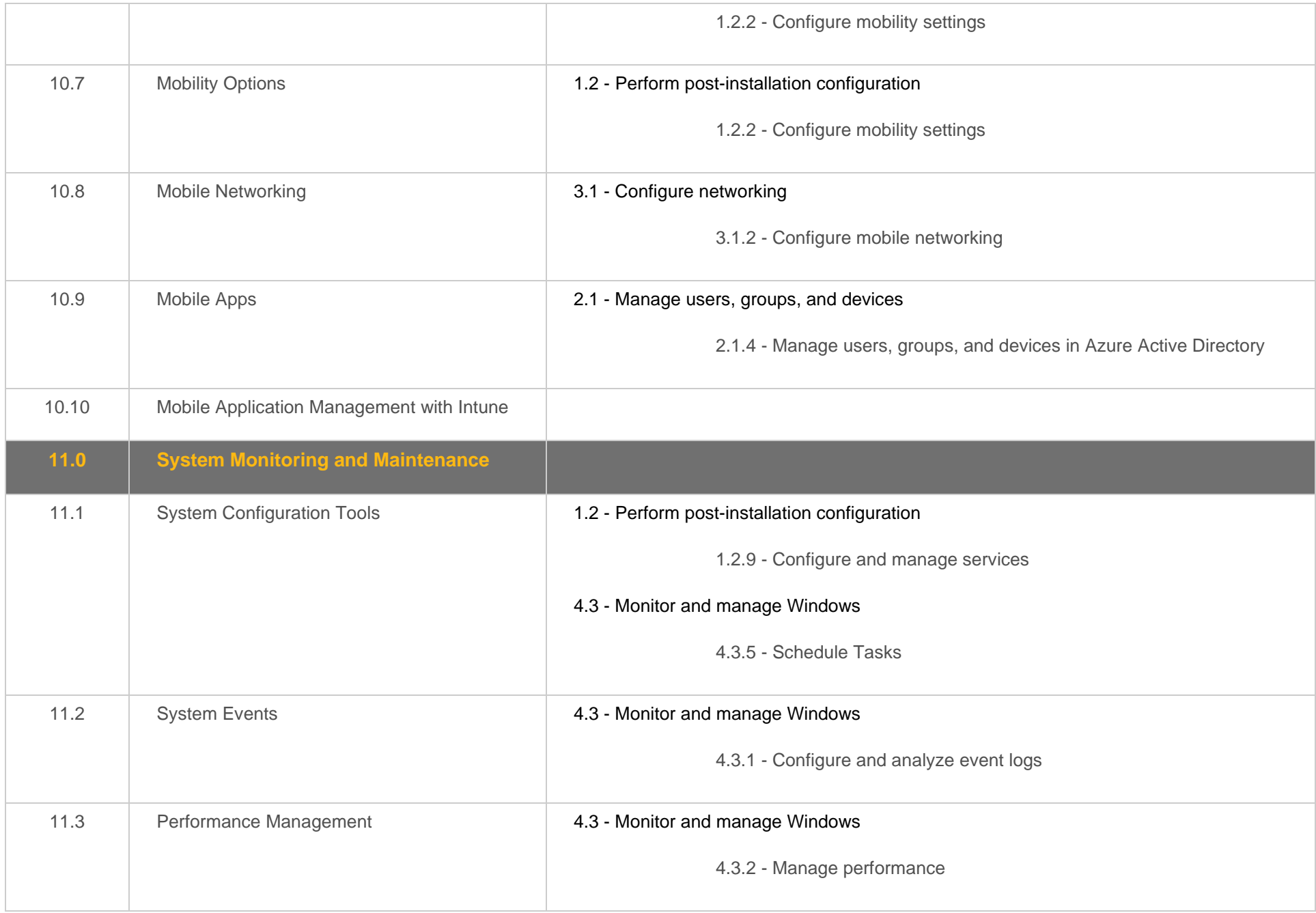

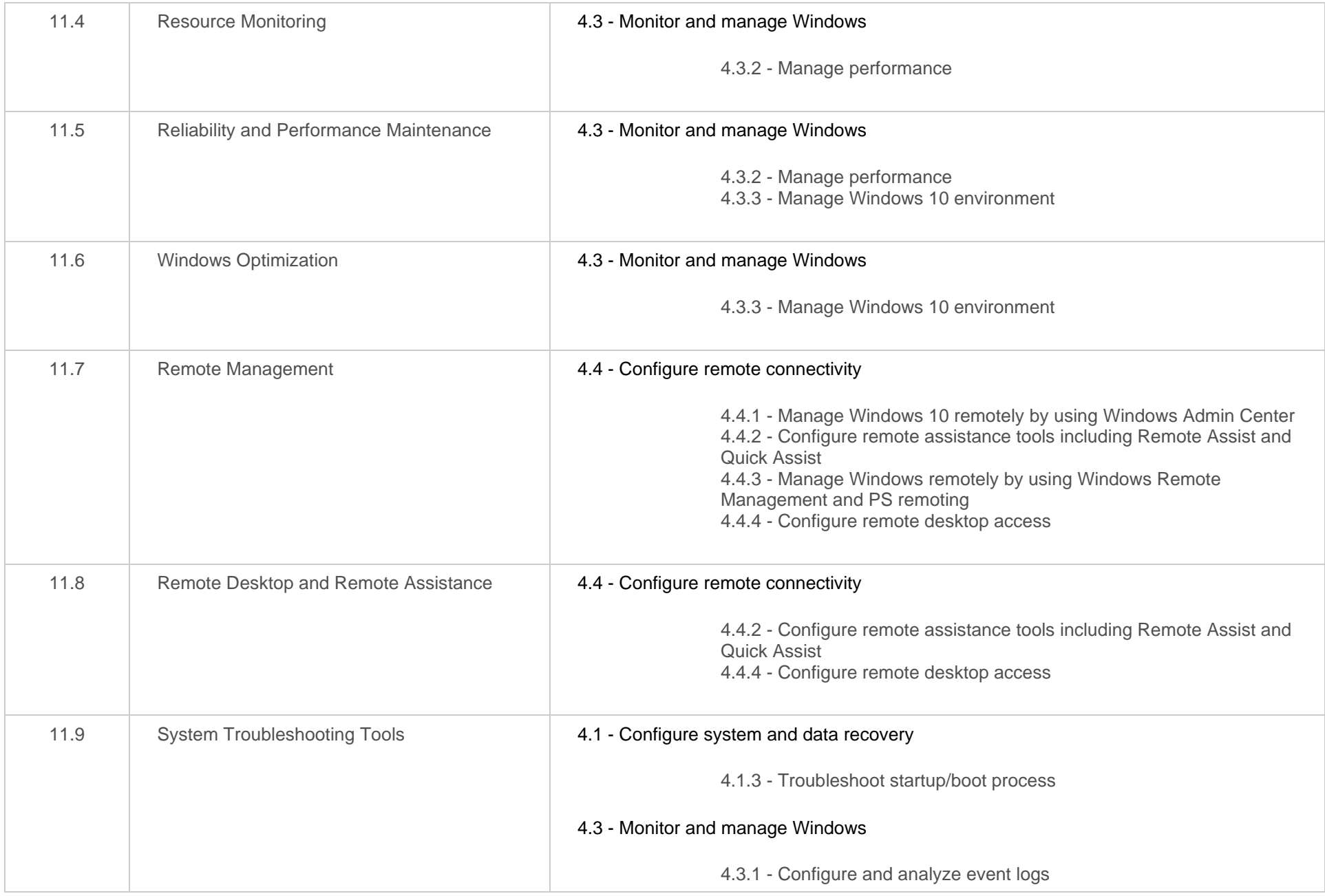

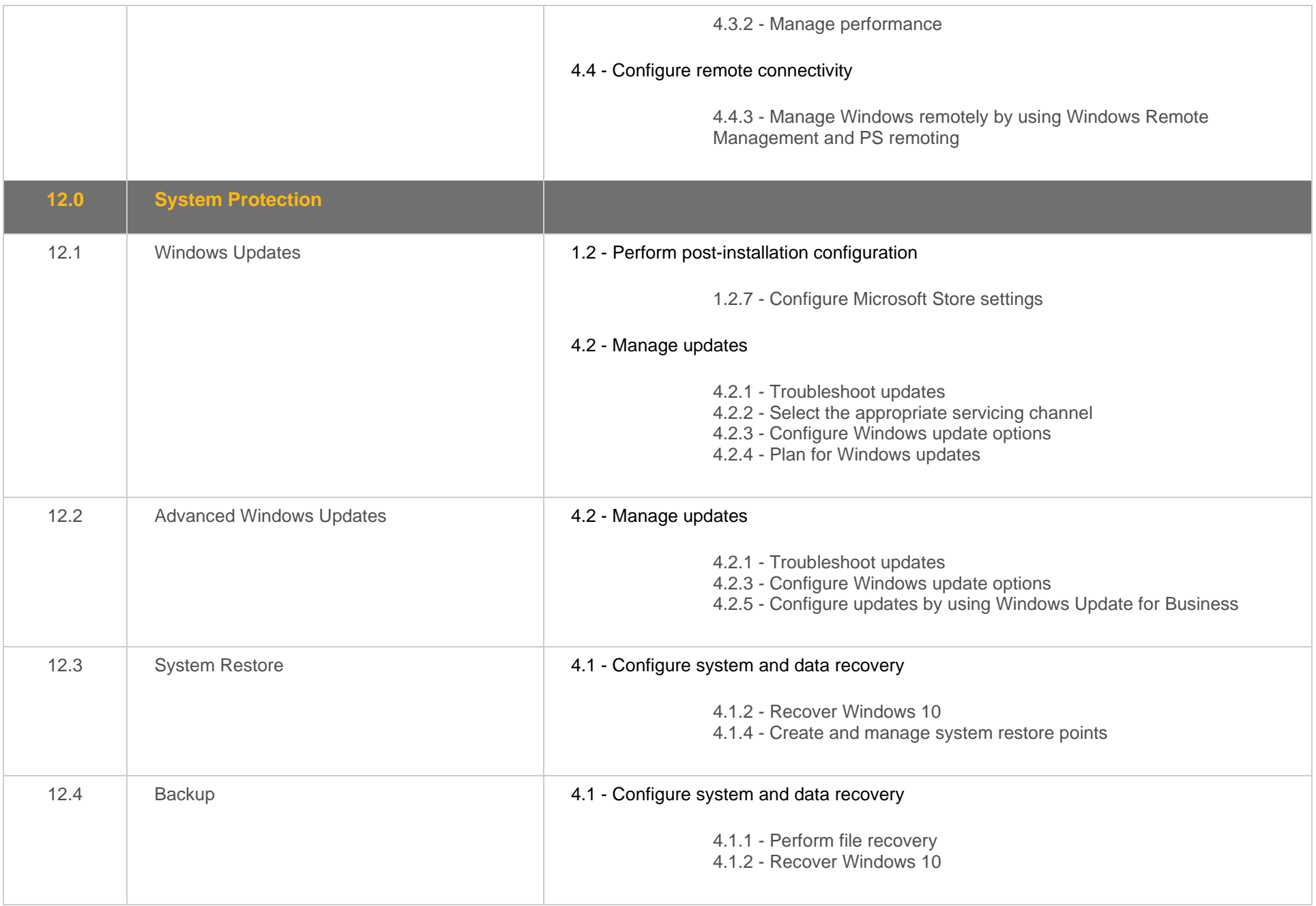

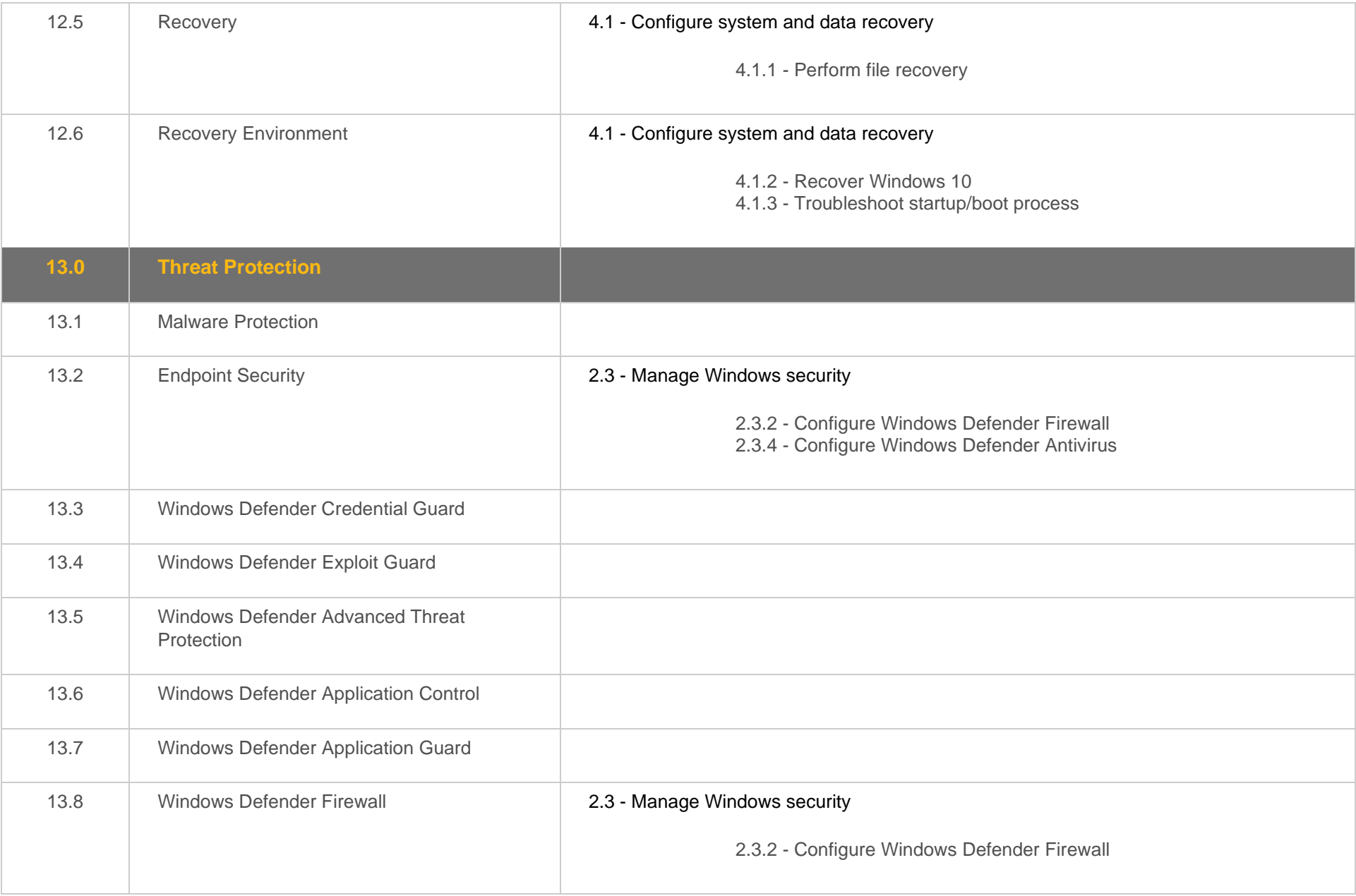

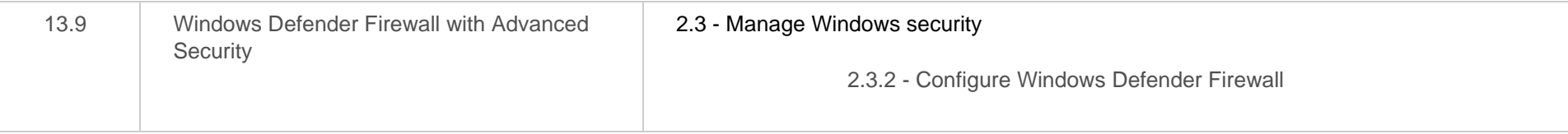

#### <span id="page-26-0"></span>**Objective Mapping:** MD-100 Objective to LabSim Section

The TestOut Client Pro course and certification exam cover the following Microsoft MD-100: Windows 10 objectives:

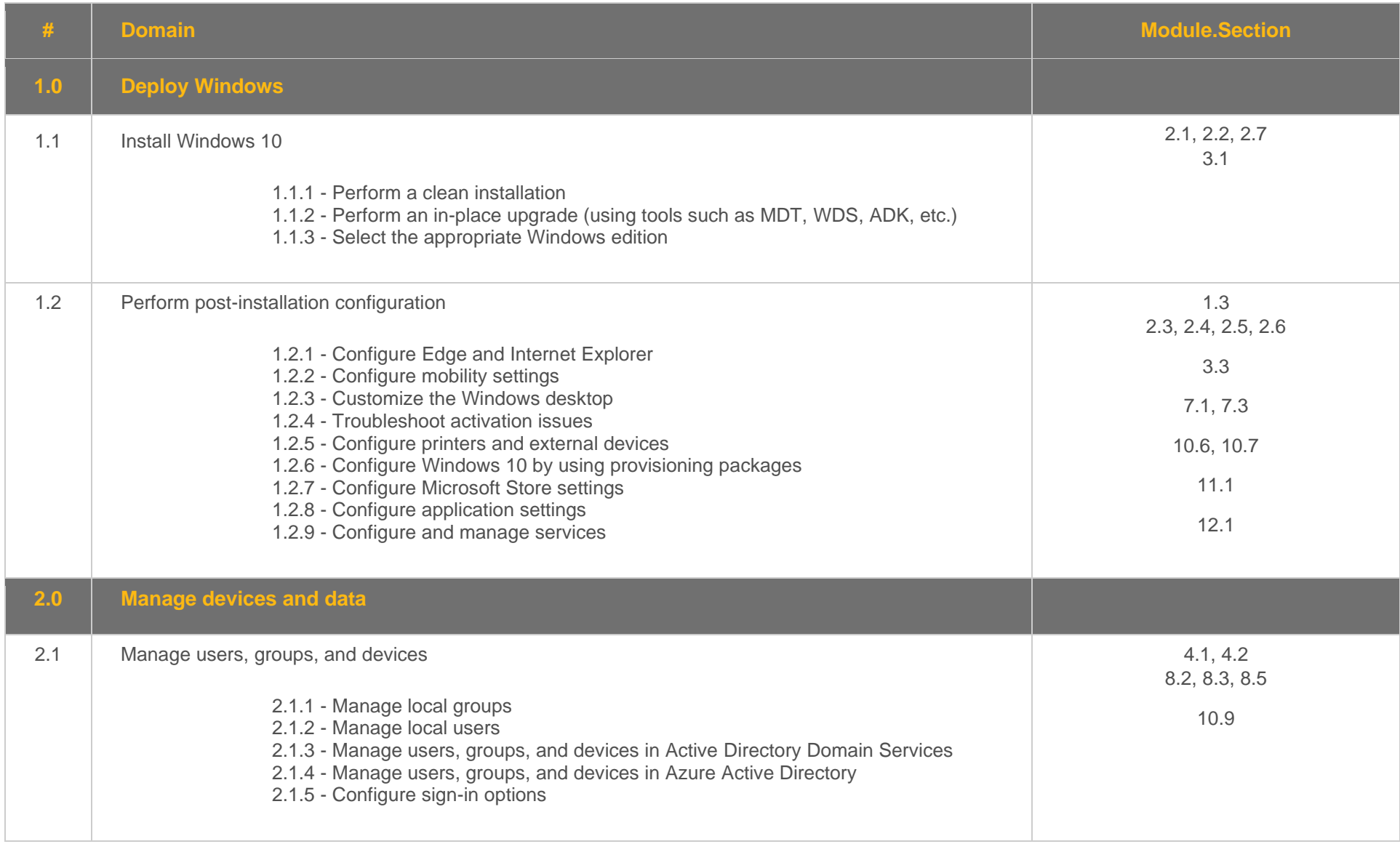

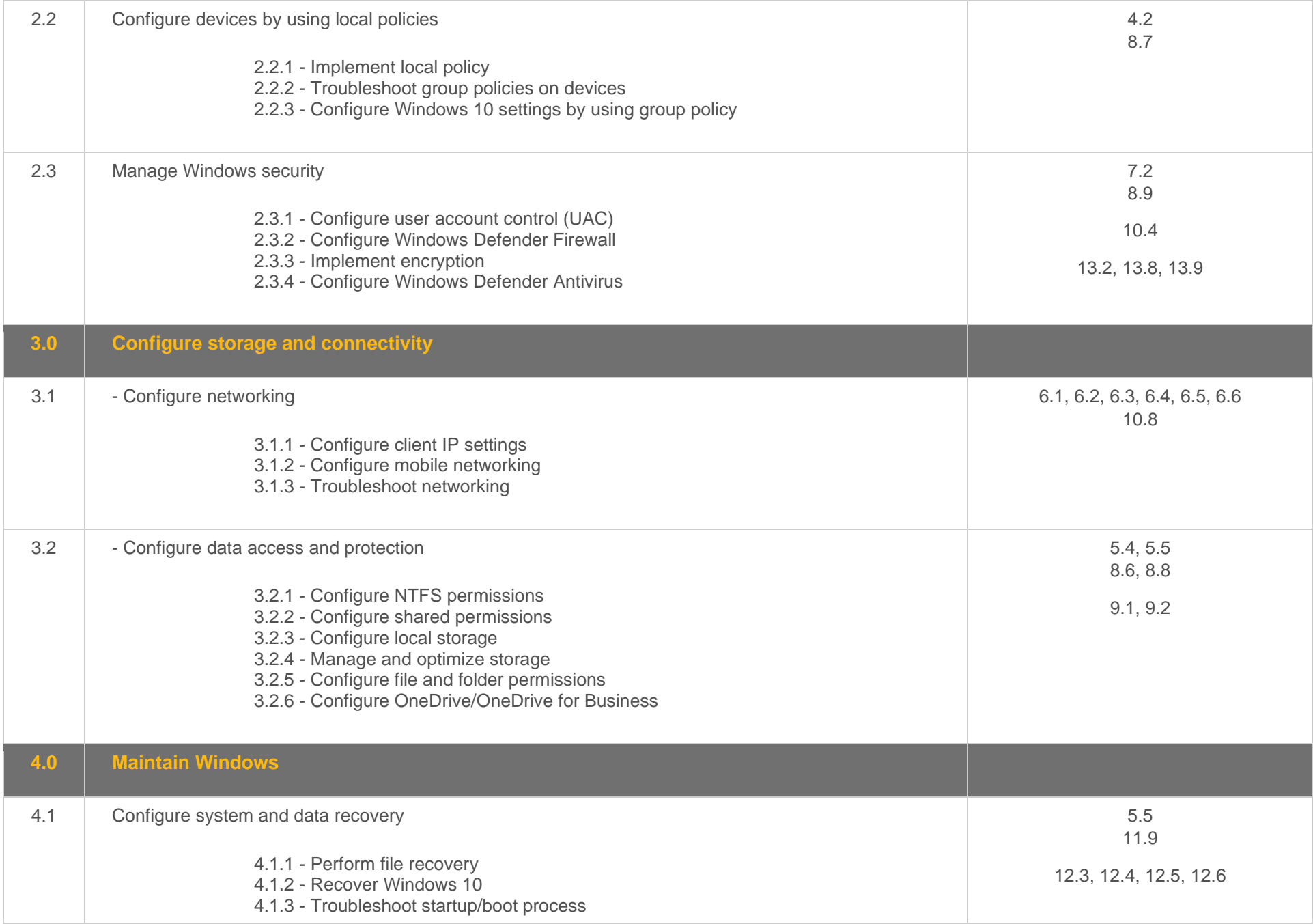

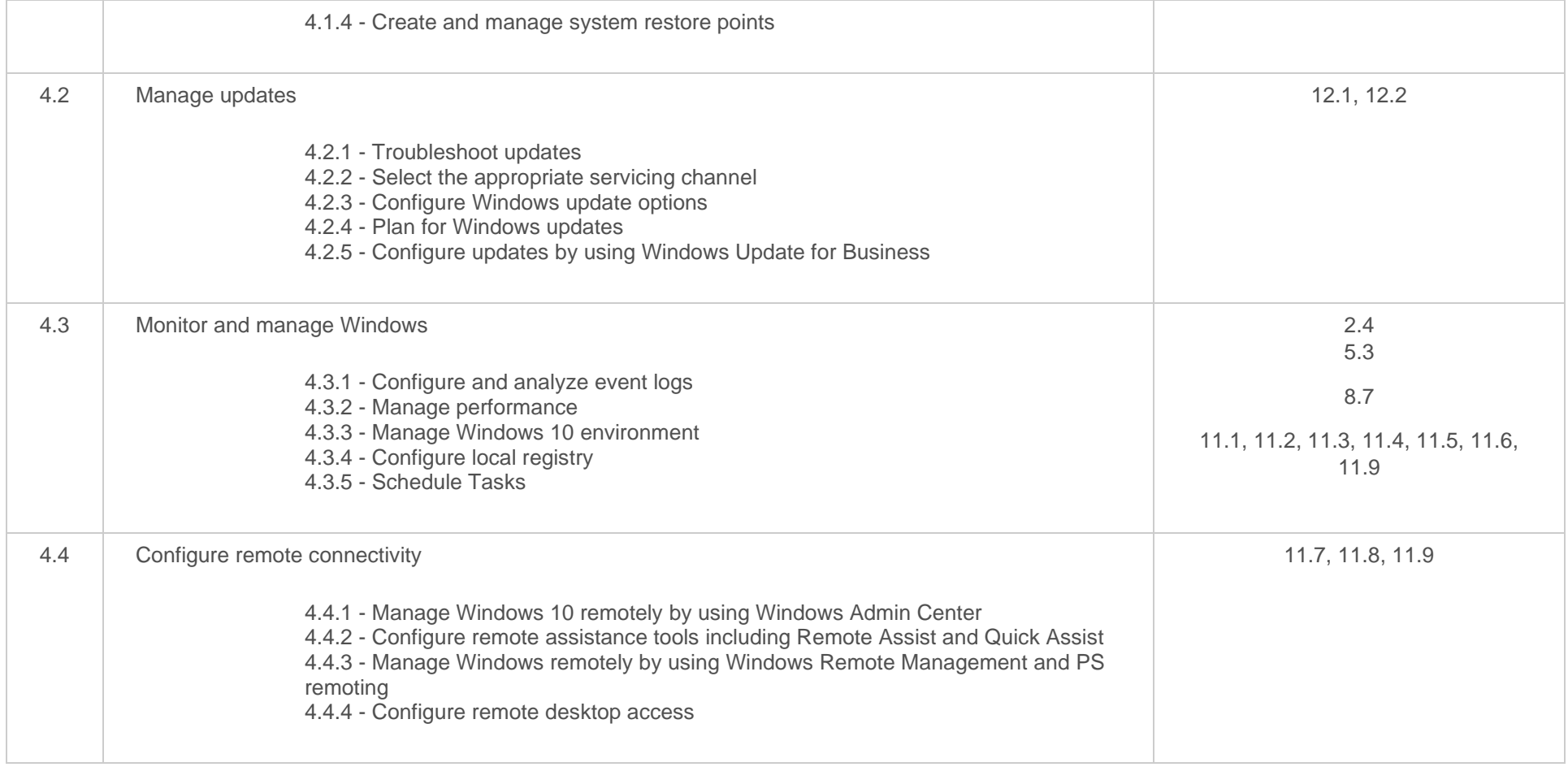

#### <span id="page-29-0"></span>**Objective Mapping:** LabSim Section to MD-101 Objective

The TestOut Client Pro course covers the following Microsoft MD-101: Managing Modern Desktops exam objectives:

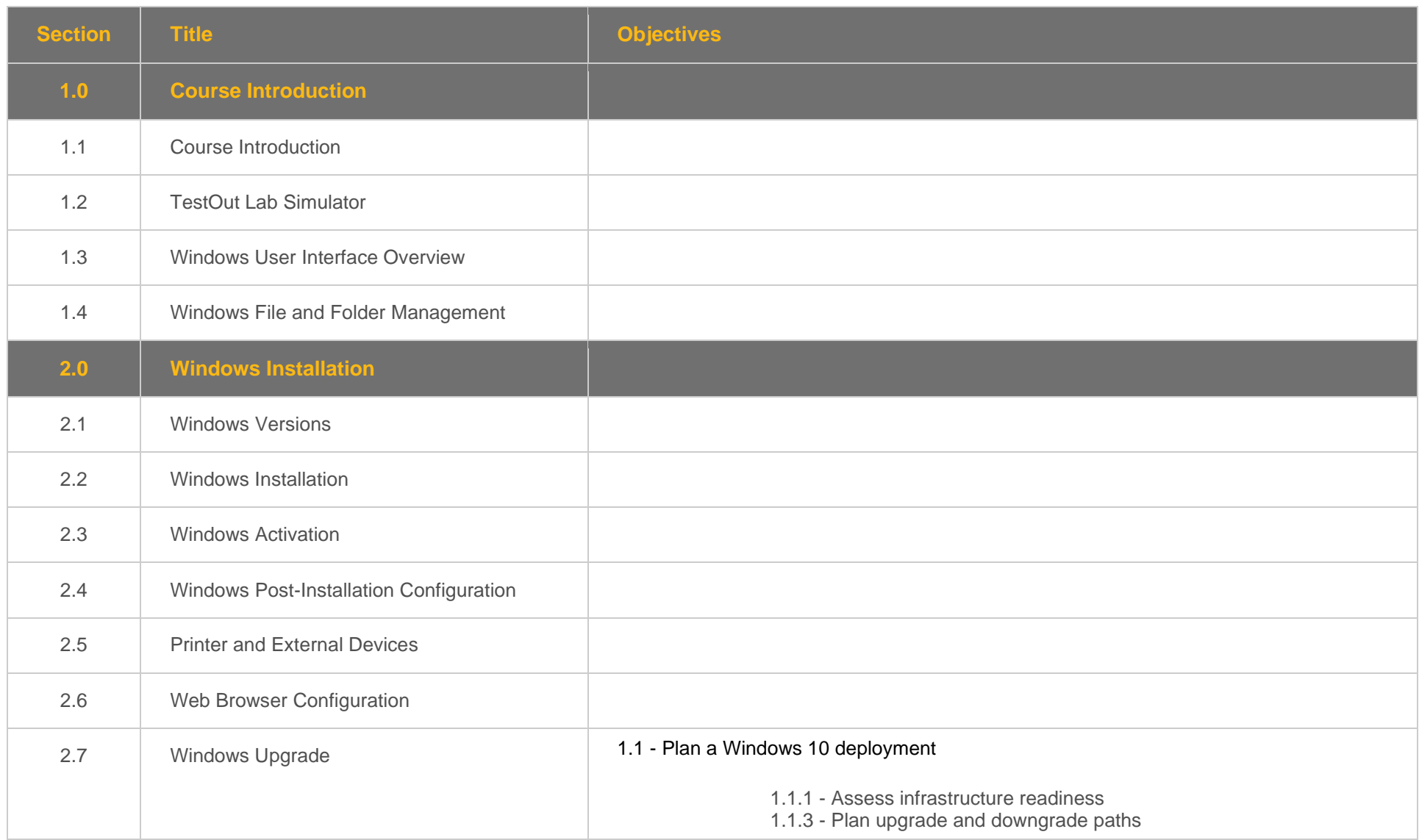

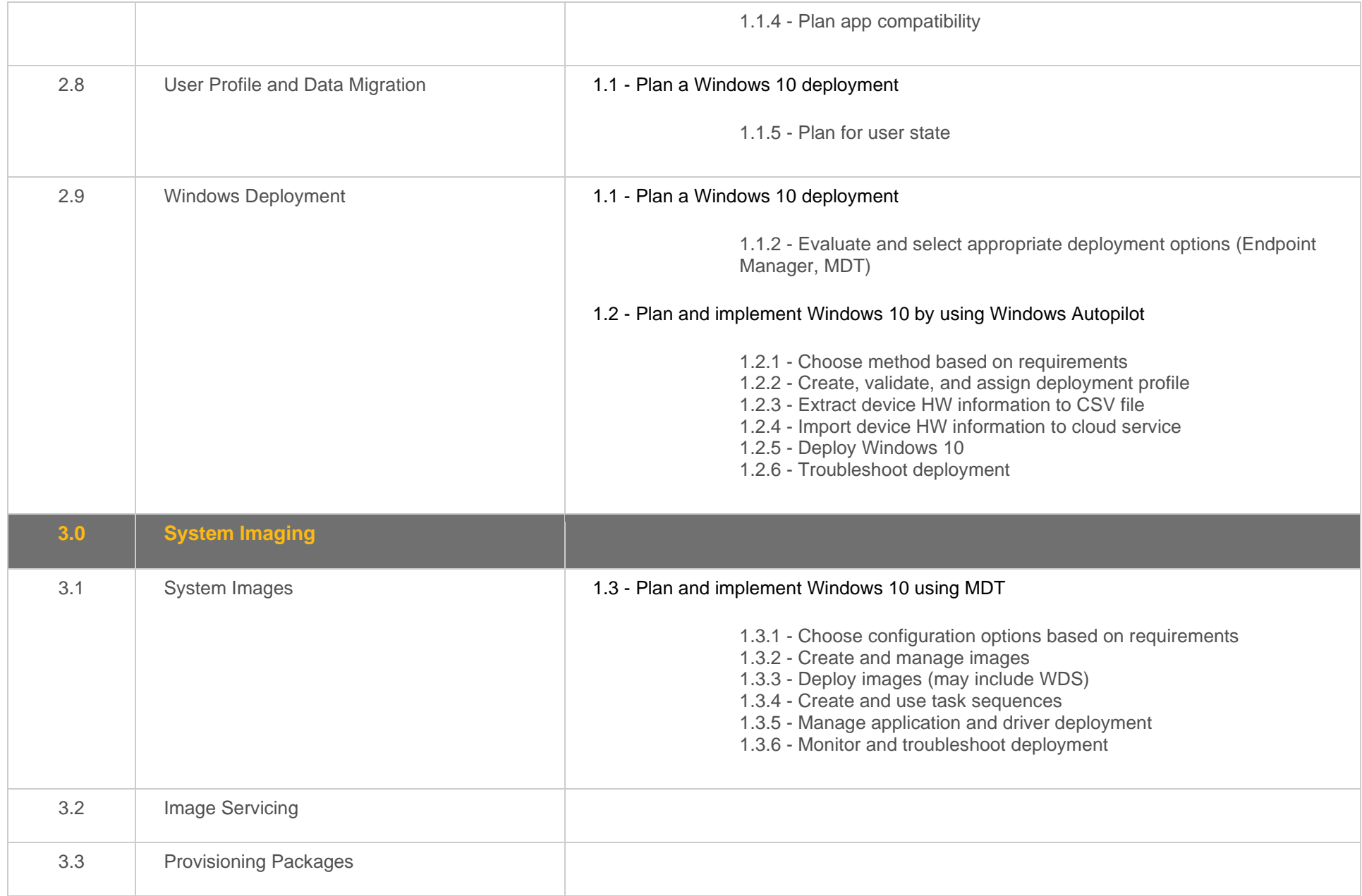

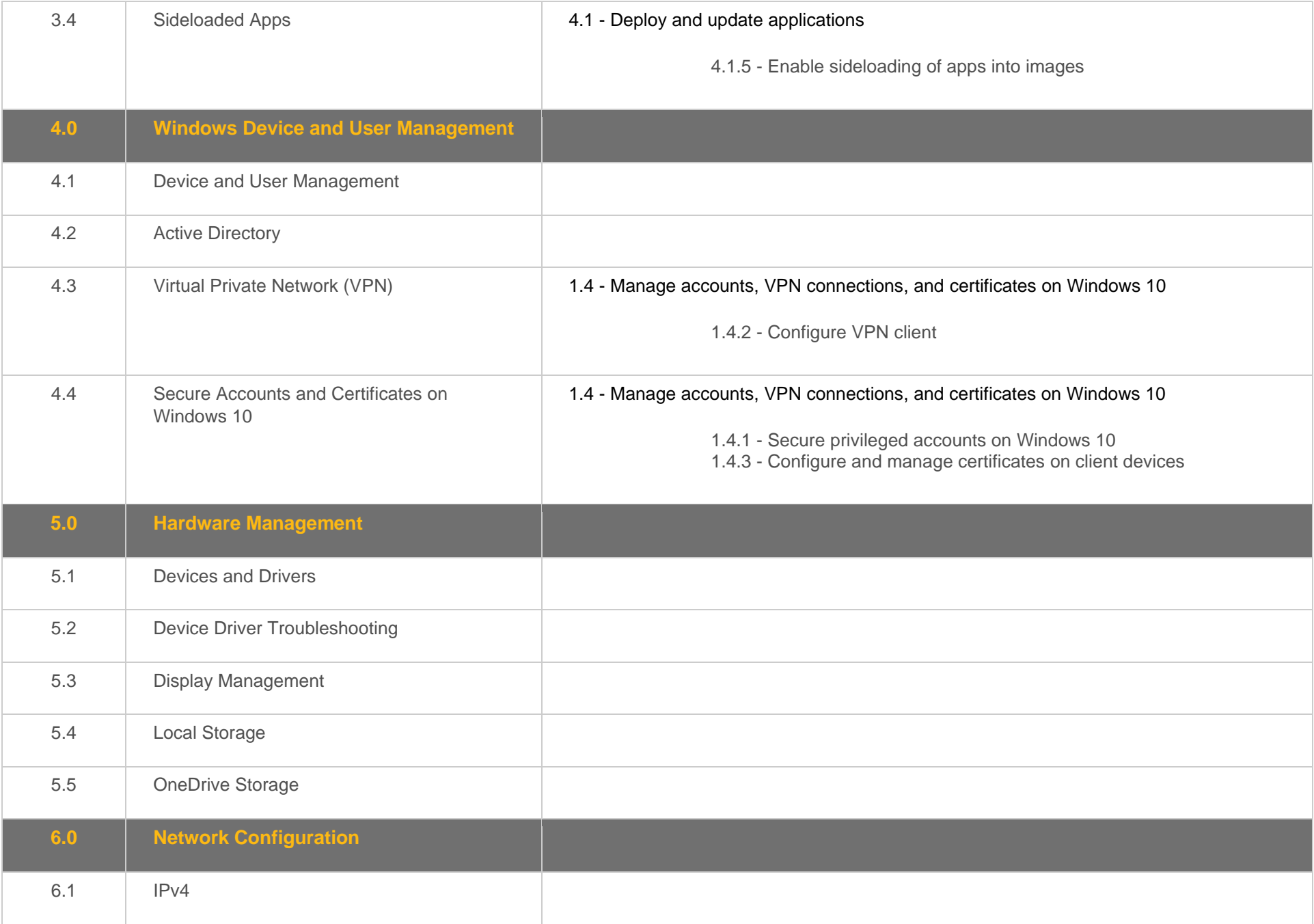

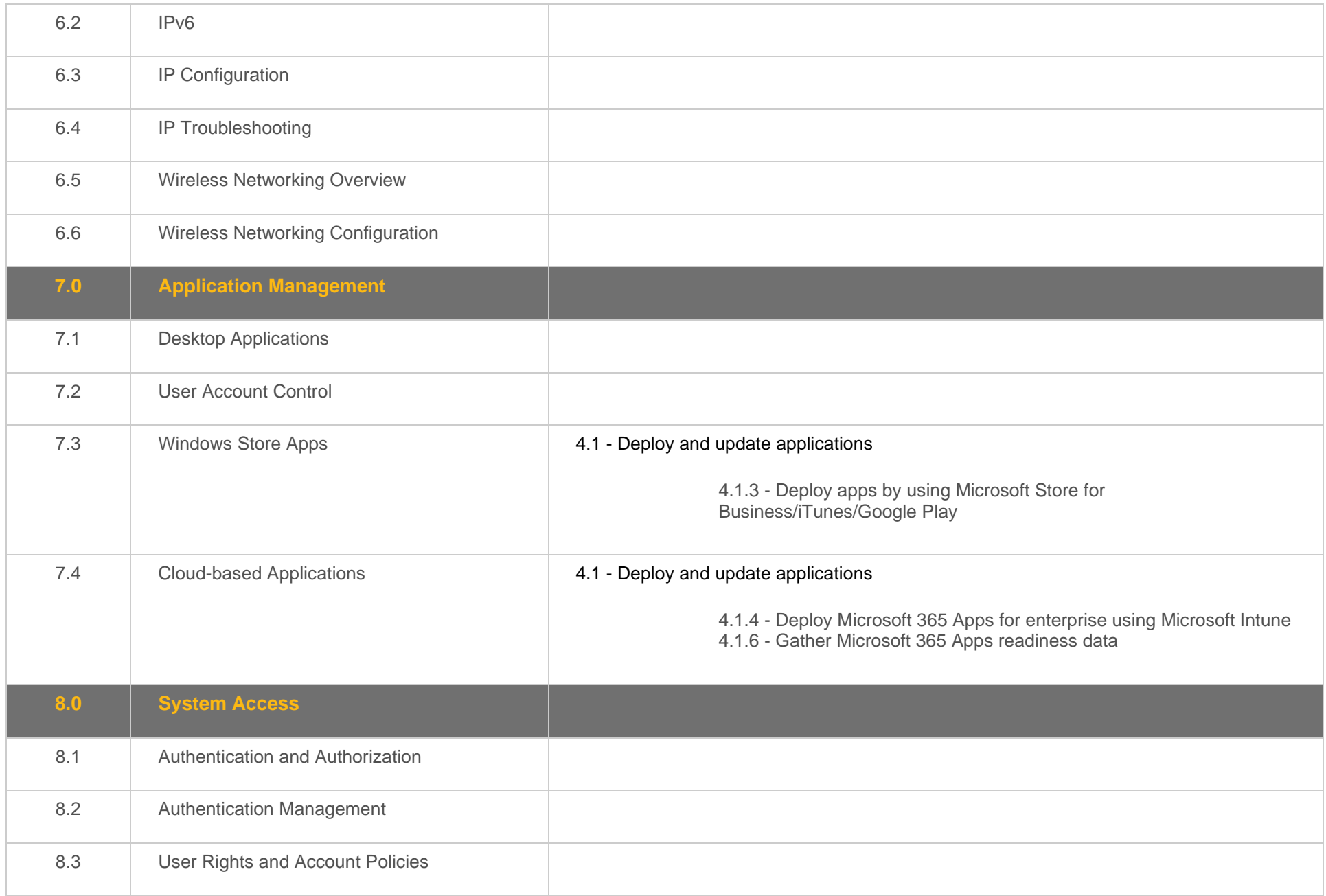

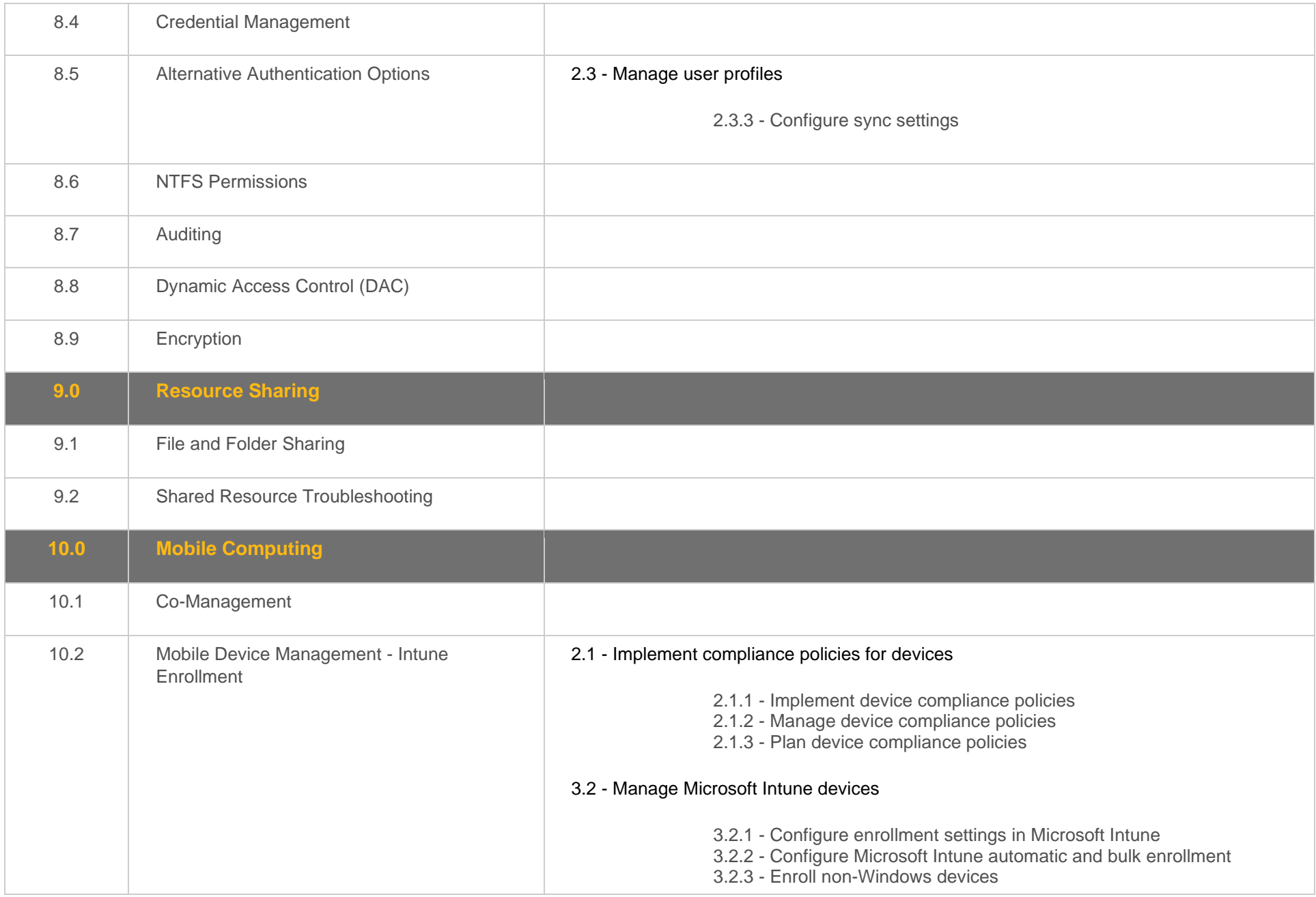

![](_page_34_Picture_134.jpeg)

![](_page_35_Picture_123.jpeg)

![](_page_36_Picture_127.jpeg)

![](_page_37_Picture_126.jpeg)

#### <span id="page-38-0"></span>**Objective Mapping:** MD-101 Objective to LabSim Section

The TestOut Client Pro course and certification exam cover the following Microsoft MD-101: Managing Modern Desktops objectives:

![](_page_38_Picture_149.jpeg)

![](_page_39_Picture_158.jpeg)

![](_page_40_Picture_163.jpeg)

![](_page_41_Picture_21.jpeg)